Hochschule Merseburg (FH) University of Applied Sciences

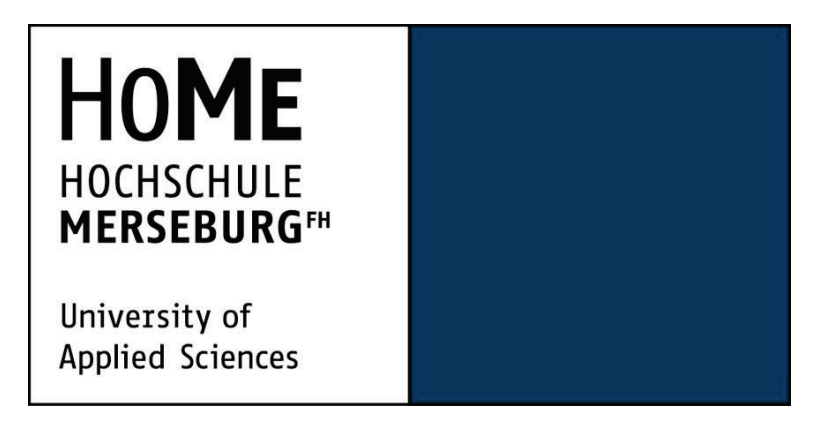

Fachbereich Ingenieur- und Naturwissenschaften Fachgebiet Mechatronik

# **Bachelorarbeit**

## **Wissenschaftliches Schreiben**

Modalanalyse elementarer Strukturen mit Hilfe der Finiten Elemente Methode

Erstbetreuer Prof. Dr. Jonas Fischer Zweitbetreuer Dipl.-Ing. René Stöhr Abgabetermin: 19.Oktober 2022

> eingereicht von Haowei Ji Matrikel: 27146

Merseburg, 19. Oktober 2022

# Inhaltsverzeichnis

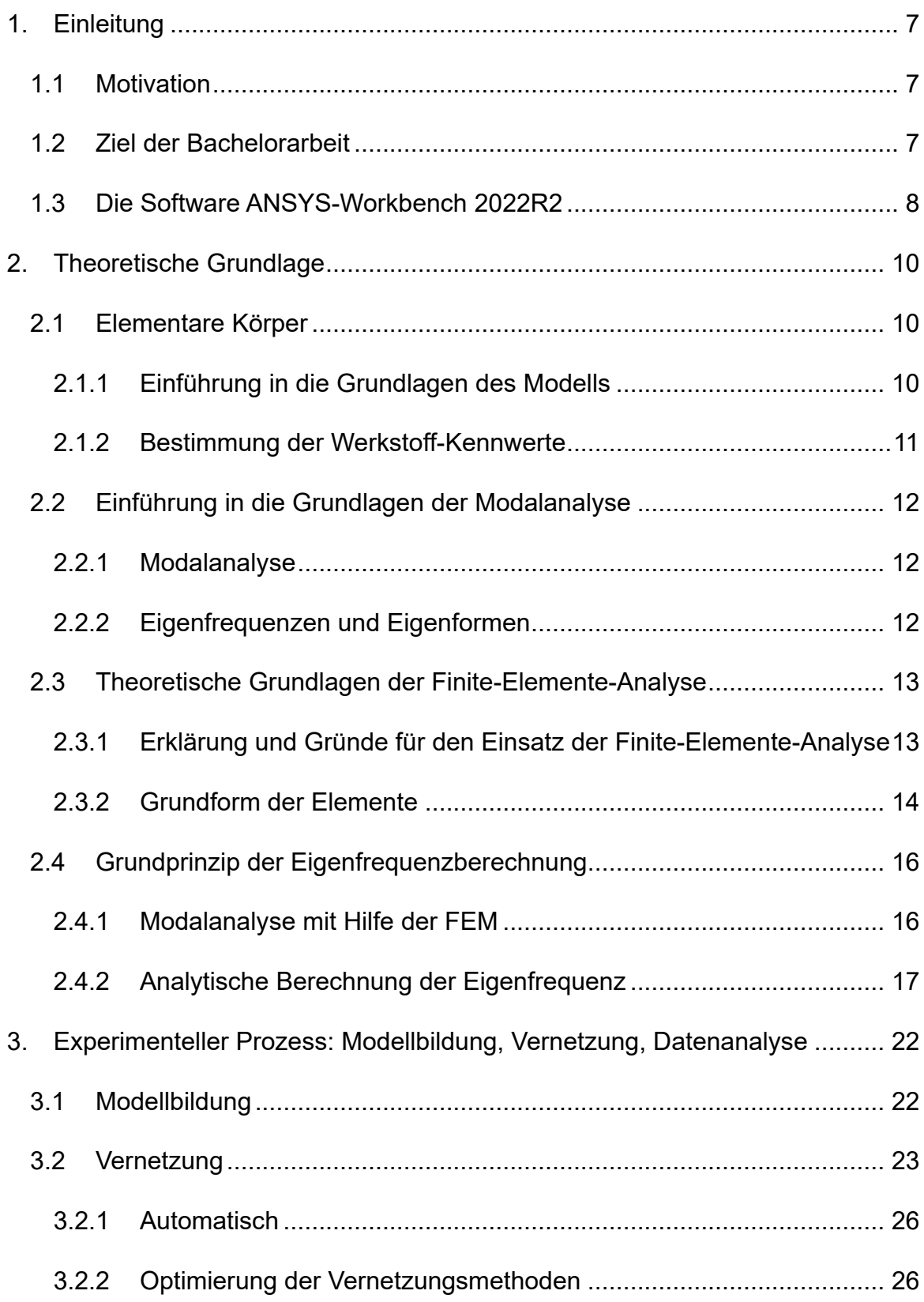

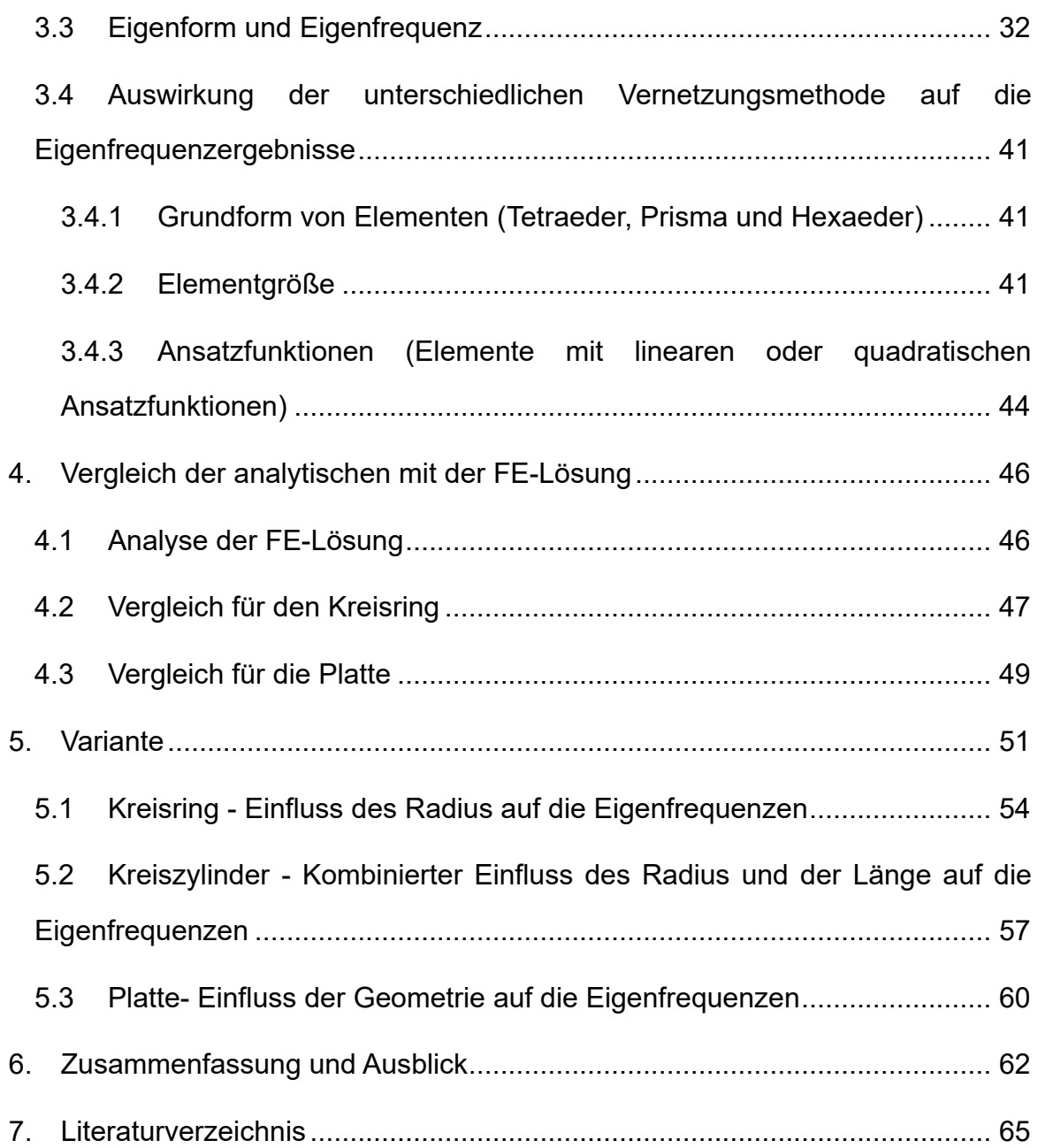

# **Abbildungsverzeichnis**

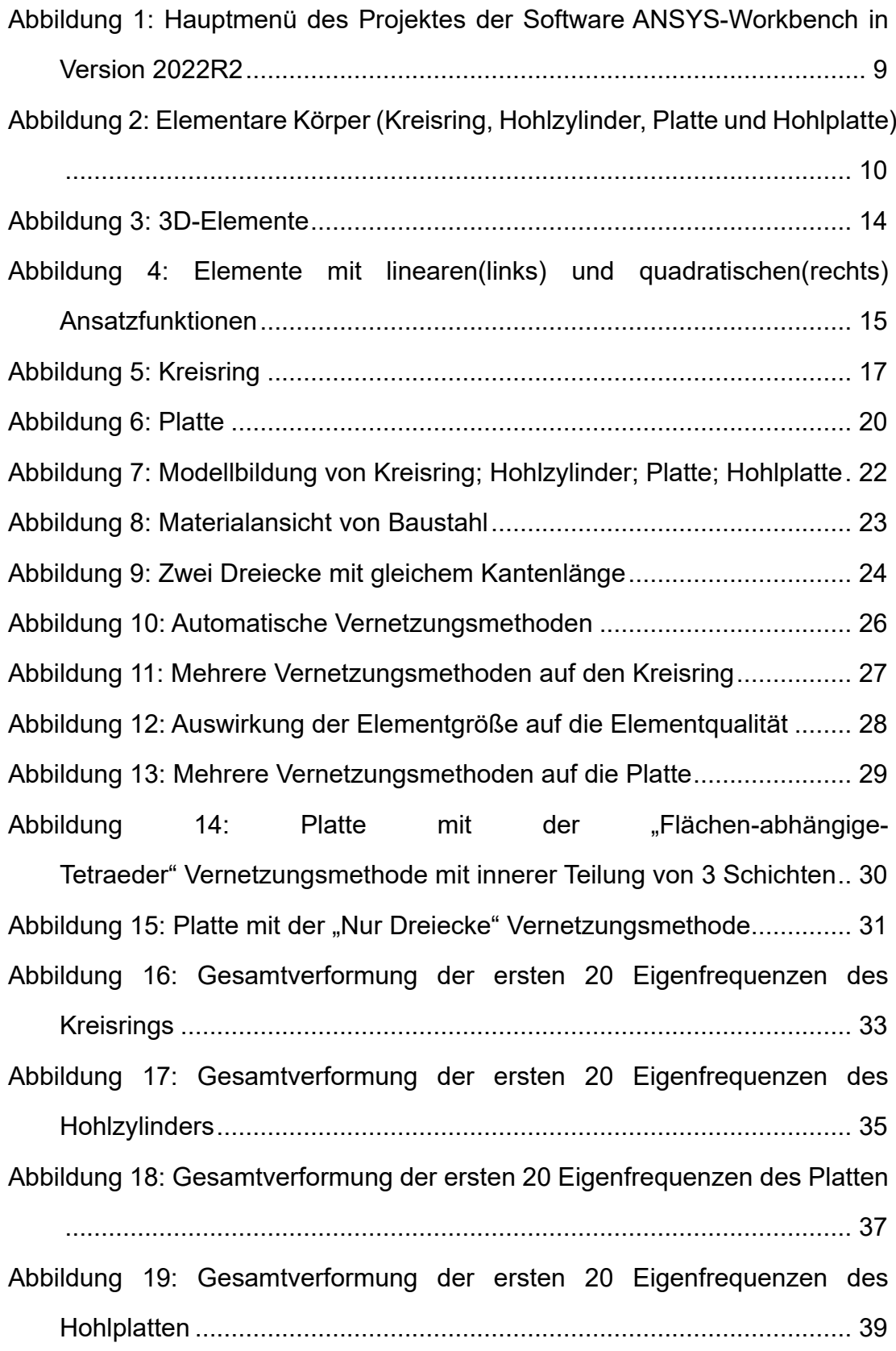

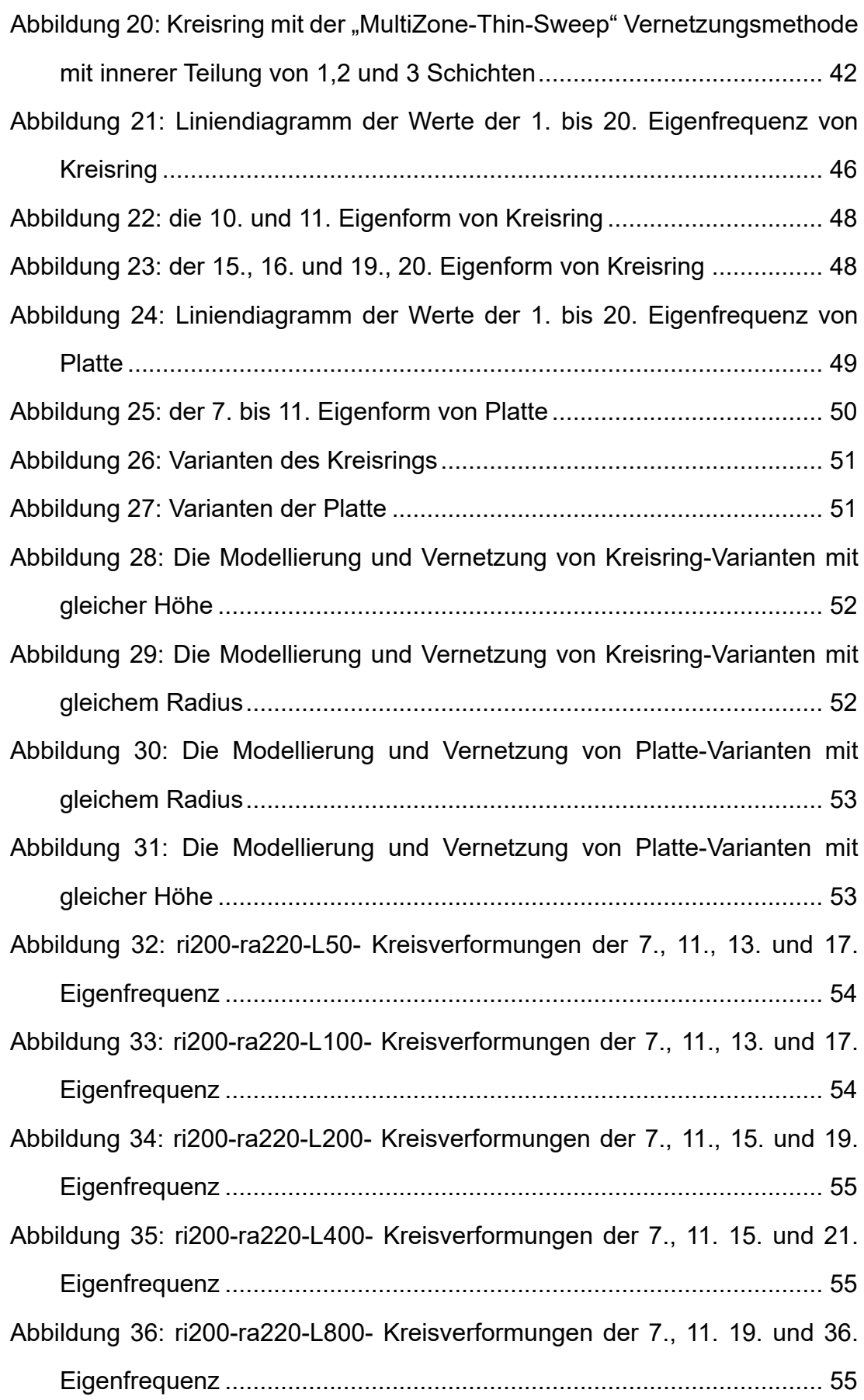

# **Tabelle Verzeichnis**

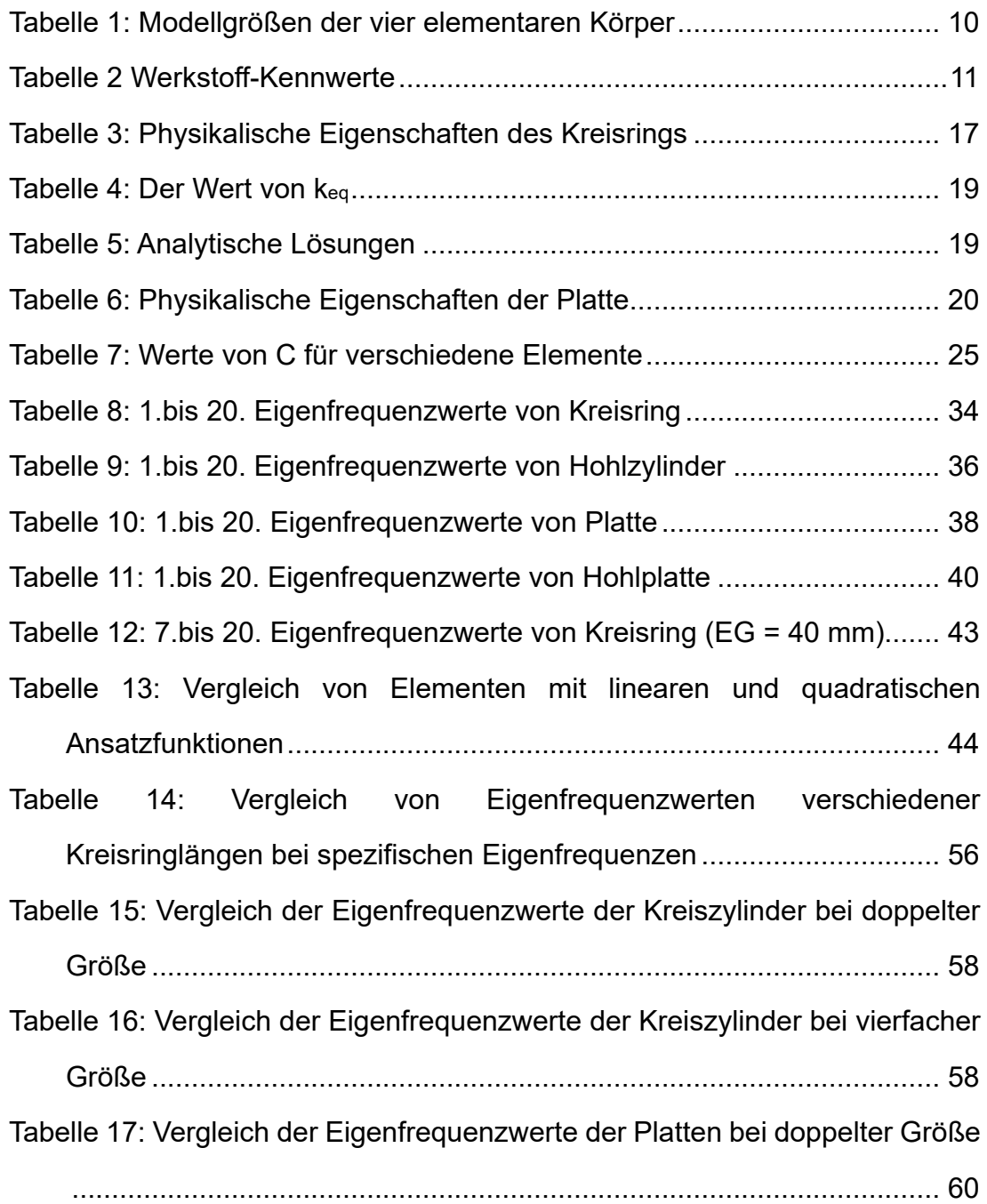

# **Abkürzungsverzeichnis**

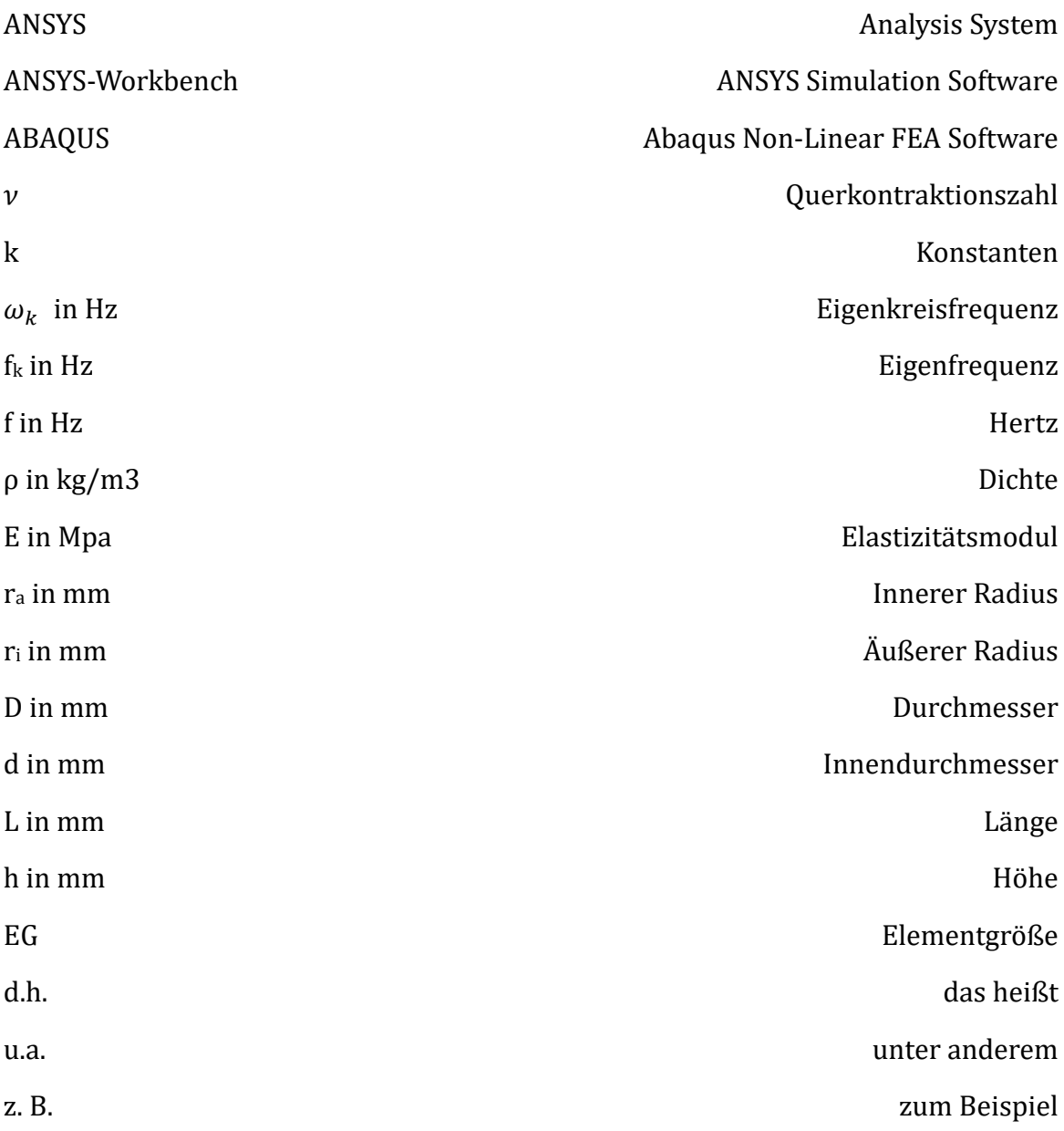

# <span id="page-7-0"></span>**1. Einleitung**

## <span id="page-7-1"></span>1.1 Motivation

Im Jahr 2021 habe ich ein Praktikum in China absolviert. Während des Praktikums habe ich mich hauptsächlich mit der Modellierung und Optimierung von Stanzformen beschäftigt. Unternehmen müssen bei der Entwicklung neuer Produkte immer noch viele Ressourcen und Arbeitskräfte aufwenden, um verschiedene Formen herzustellen und sie dann zu testen. Es wäre jedoch effizienter und kostengünstiger, wenn die Computertechnologie zur Modellierung des Produkts und zur Analyse der darin enthaltenen potenziellen Probleme eingesetzt werden könnte. Daher ist es sinnvoll, ein Thema über den Einsatz von Computersimulationssoftware zur Datenanalyse und zur Entwicklung verschiedener Problemlösungen zu untersuchen.

## <span id="page-7-2"></span>1.2 Ziel der Bachelorarbeit

Das dynamische Verhalten von Getrieben/Elektromotoren sollte bereits im Entwicklungsprozess mitberücksichtigt werden, da es u.a. Einfluss auf die Geräuschentwicklung/akustische Verhalten des Produkts hat. Maßgeblich wird dieses durch die Eigenfrequenzen und Eigenformen bestimmt.<sup>1</sup> Mit Hilfe der Modalanalyse lässt sich die Eigenfrequenz eines Objekts bestimmen. Wenn die Resonanzfrequenz eines Objekts erreicht ist, wird seine Amplitude größer und stört daher den normalen Gebrauch. Um große Amplituden zu vermeiden, wird häufig eine Modalanalyse durchgeführt, um die Eigenfrequenz und die Eigenform eines Objekts zu berechnen.

<span id="page-7-3"></span><sup>1</sup> Vgl. Fischer (26.09.22)

Bei der Vorauslegung der Gehäusegeometrie eines Getriebes oder Elektromotors könnte das dynamische Verhalten vereinfacht mitberücksichtigt werden. Es ist sinnvoll, einfache Dynamiksimulationen durchzuführen. So kann der Konstrukteur nachvollziehen, wie sich geometrische Änderungen auf die Eigenfrequenzen und damit auf das dynamische Verhalten auswirken. Einerseits wirkt es sich positiv auf die Entwicklung von Baureihen aus, d.h. es ermöglicht die Entwicklung von Designs in verschiedenen Baureihen. Andererseits erleichtert es die Schätzung von Ähnlichkeitsmustern im dynamischen Verhalten. $^{\rm 2}$  $^{\rm 2}$  $^{\rm 2}$ 

Für die Modalanalyse wird zurzeit häufig Finite-Elemente-Analysesoftware wie AN-SYS oder ABAQUS verwendet. Diese Software erleichtert die Analyse durch die Vernetzung des Modells. Die Hauptuntersuchung in dieser Arbeit besteht darin, den Einfluss der Vernetzungsmethoden und Geometrieparametern auf die Eigenfrequenzen und Eigenformen herausgearbeitet. Die Simulationen werden mit der Software ANSYS durchgeführt. Es wird auch mit analytischen Lösungen verglichen. Die Ergebnisse diene als Grundlage für vereinfachte dynamische Berechnungsmethoden von technischen Systemen.

## <span id="page-8-0"></span>1.3 Die Software ANSYS-Workbench 2022R2

ANSYS-Workbench ist die Integrations- und Workflow-Plattform, die die ANSYS-Produkte miteinander verbindet. Das Funktionsprinzip ist: physikalische Simulation und Analyse durch CAD-Modellierung und Vernetzung. Mit der ANSYS-Workbench-Plattform können Daten aus verschiedenen technischen Simulationen integriert werden, um genauere Modelle auf effizientere Weise zu erstellen.[3](#page-8-2)

<span id="page-8-1"></span><sup>2</sup> Vgl. Fischer (26.09.22)

<span id="page-8-2"></span><sup>3</sup> Vgl. ANSYS (2022)

In der Bachelorarbeit wird nur ANSYS-Workbench in Version 2022R2 verwendet.

<span id="page-9-0"></span>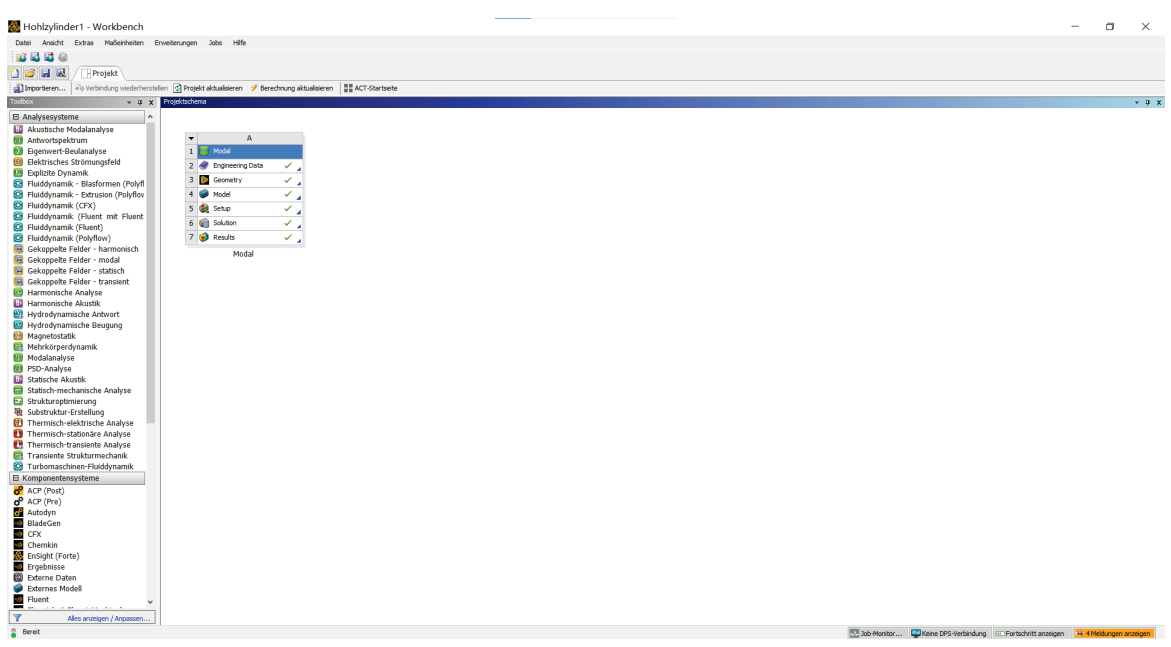

*Abbildung 1: Hauptmenü des Projektes der Software ANSYS-Workbench in Version 2022R2*

# <span id="page-10-0"></span>**2. Theoretische Grundlage**

<span id="page-10-1"></span>2.1 Elementare Körper

<span id="page-10-2"></span>2.1.1 Einführung in die Grundlagen des Modells

In dieser Arbeit werden die vier elementaren Körper (Kreisring, Hohlzylinder, Platte und Hohlplatte) mit Hilfe der Finiten Elemente Methode von ANSYS modal analysiert.

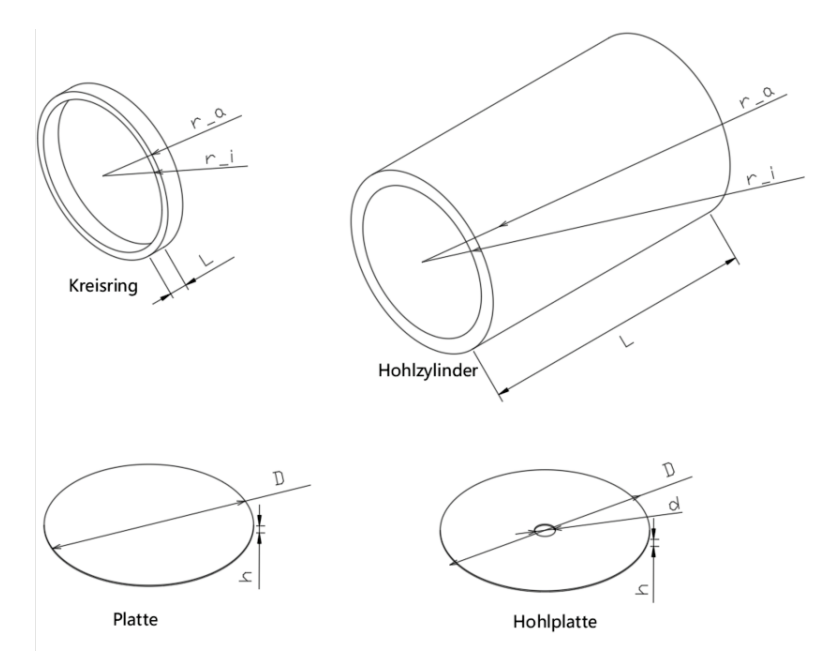

<span id="page-10-3"></span>*Abbildung 2: Elementare Körper (Kreisring, Hohlzylinder, Platte und Hohlplatte)*

| Elementare Körper | Modellgröße (in mm)                   |
|-------------------|---------------------------------------|
| Kreisring         | $r_i = 200$ , $r_a = 220$ , $L = 50$  |
| Hohlzylinder      | $r_i = 200$ , $r_a = 240$ , $L = 800$ |
| Platte            | $D = 500$ , $h = 3$                   |
| Hohlplatte        | $D = 500$ , $d = 50$ , $h = 3$        |

*Tabelle 1: Modellgrößen der vier elementaren Körper*

<span id="page-10-4"></span>Der Grund für die Analyse dieser vier Modelle ist, dass diese Modelle typische geometrische Körper sind, die in Getrieben und E-Motoren Verwendung finden.

Beispiele sind: Hohlrad in Planetenstufen, das die Form eines **Kreisrings** hat; Die Form des Gehäuses von Getrieben oder Elektromotoren ist ähnlich einem **Hohlzylinder**; Am Ende des Gehäuses wird auch eine Kreisförmige **Platte** abgeschlossen.[4](#page-11-2)

In späteren Abschnitten werden auch verschiedene Varianten des Modells (Änderungen der Abmessungen) vorgestellt. Dieses kann auch bei der Entwicklung von Baureihen (Realisierung der Konstruktion in verschiedenen Baureihen) sinnvoll sein.

## <span id="page-11-0"></span>2.1.2 Bestimmung der Werkstoff-Kennwerte

Um die physikalischen Eigenschaften der Materialien zu vereinheitlichen, werden in allen vier Modellen Baustahl verwendet.

Die technischen Eigenschaften des Materials von Baustahl werden hier in [Tabelle](#page-11-1)  [2](#page-11-1) dargestellt:

<span id="page-11-1"></span>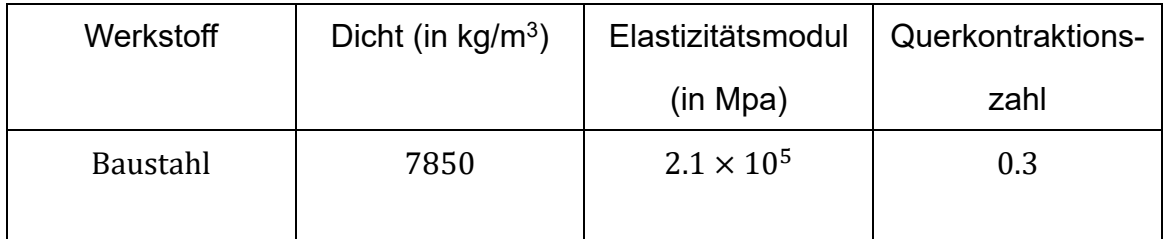

*Tabelle 2 Werkstoff-Kennwerte[5](#page-11-3)*

<span id="page-11-2"></span><sup>4</sup> Vgl. Fischer (26.09.22)

<span id="page-11-3"></span><sup>5</sup> Vgl. Fischer (30.03.22)

#### <span id="page-12-0"></span>2.2 Einführung in die Grundlagen der Modalanalyse

#### <span id="page-12-1"></span>2.2.1 Modalanalyse

Die Modalanalyse ist ein Tool zur Ermittlung von Eigenfrequenzen, Eigenformen und der modalen Dämpfung. Kenntnisse der modalen Größen sind die Basis für schwingungsoptimierte Konstruktionen oder nachträglich vorzunehmende schwingungsmindernde Maßnahmen. Es dient zum Testen, Optimieren und Validieren von Konstruktionen. Die bei der Modalanalyse verwendeten Materialeigenschaften sind das Elastizitätsmodul und die Querkontraktionszahl.<sup>[6](#page-12-3)</sup>

#### <span id="page-12-2"></span>2.2.2 Eigenfrequenzen und Eigenformen

Wenn ein Objekt von außen angeregt wird, schwingt es auf natürliche Weise mit einer bestimmten Frequenz. Diese spezifische Frequenz wird als Eigenfrequenz des Objekts bezeichnet, und die Form der Schwingung wird als Eigenform des Objekts bezeichnet. Normalerweise hat ein Objekt mehrere Eigenfrequenzen und Eigenformen. Die Eigenfrequenz ist unabhängig von der äußeren Anregung und ist eine dem Objekt eigene Eigenschaft. [7](#page-12-4)

Bei der Modalanalyse werden in der Regel mehrere Eigenfrequenzen ermittelt. Jeder Freiheitsgrad entspricht einer Eigenfrequenz. Freiheitsgrade sind die minimale, unabhängige Anzahl von Koordinaten, die erforderlich sind, um die Bewegung eines Objekts im Raum zu bestimmen. Ein starrer Körper im Raum hat demnach sechs Freiheitsgrade, denn man kann den Körper in drei voneinander unabhängige Richtungen bewegen (Translation) und um drei voneinander unabhängige Achsen drehen (Rotation).

<span id="page-12-3"></span><sup>6</sup> Vgl. Gjelstrup (15.03.21)

<span id="page-12-4"></span> $7$  Vgl. Tan  $(15.11.16)$ 

Tatsächlich hat ein Objekt unendlich viele Freiheitsgrade, da es aus unendlich vielen Mikrostarrkörpern besteht und jeder Mikrostarrkörper 6 Freiheitsgrade hat. Obwohl ein Objekt theoretisch unendlich viele Eigenfrequenzen hat, haben niedrigere Eigenfrequenzen bei der Modalanalyse einen größeren Einfluss auf das Objekt. Daher werden in dieser Arbeit nur niedrigere Eigenfrequenzen und spezifische Eigenfrequenzen von Objekten behandelt.

#### <span id="page-13-0"></span>2.3 Theoretische Grundlagen der Finite-Elemente-Analyse

<span id="page-13-1"></span>2.3.1 Erklärung und Gründe für den Einsatz der Finite-Elemente-Analyse

Der Prozess der analytischen Modalanalyse ist oben dargestellt, und es ist zu erkennen, dass der Berechnungsprozess komplexer ist.

Die ursprünglichste Methode der Modalanalyse ist die grundlegende Analyse mit Hilfe mechanischer Methoden, wie z. B. die Verwendung von Differentialgleichungen. Der Nachteil dieser Methode liegt jedoch in ihrem komplizierten Rechenverfahren, es ist auch nicht für komplexe Strukturen geeignet. Daher wird heute häufig die Finiten Elemente Methode verwendet, deren Prinzip darin besteht, die diskrete Analyse von 3D-Problemen durch Diskretisierung der Funktionen zu erleichtern. Die Finite-Elemente-Theorie gibt es zwar schon seit langem, aber diese Methode nur mittels der Entwicklung leistungsfähiger Computer möglich, da sie erhebliche Rechenleistung benötigt. Daher wurde diese Methode von vornherein computergerecht formuliert.

Das Modell wird in eine endliche Anzahl von einfachen Elementen unterteilt, z. B. in viele kleine Quader oder Tetraeder. Sie sind die "finiten Elemente". Aufgrund ihrer einfachen Geometrie kann ihr physikalisches Verhalten mit Hilfe bekannter Ausgangsfunktionen gut berechnet werden.

Indem man die Beziehung zwischen zwei Elementen analysiert und sie in eine ausreichende Anzahl von Elementen unterteilt, um die Genauigkeitsanforderungen zu erfüllen, können einige Eigenschaften des Objekts als Ganzes (d.h. ein infinites Ensemble von Elementen) aus den Ergebnissen der Berechnung dieser finiten Anzahl von Elementen abgeleitet werden. Das Aufteilen des Modells in eine bestimmte Anzahl Elemente finiter Größe, die sich mit einer endlichen Zahl von Parametern beschreiben lassen, gab der Methode den Namen "Finite-Elemente-Me-thode<sup>"</sup> [8](#page-14-2)

## <span id="page-14-0"></span>2.3.2 Grundform der Elemente

Das Modell kann durch Vernetzung diskretisiert werden. Ein wichtiger Aspekt der FEA liegt in der Vernetzung, wobei nur das Netz und die Knoten in die Finite-Elemente-Berechnung einbezogen werden.

Die Grundformen der 3d-Elemente sind: Tetraeder, Prisma, Hexaeder.

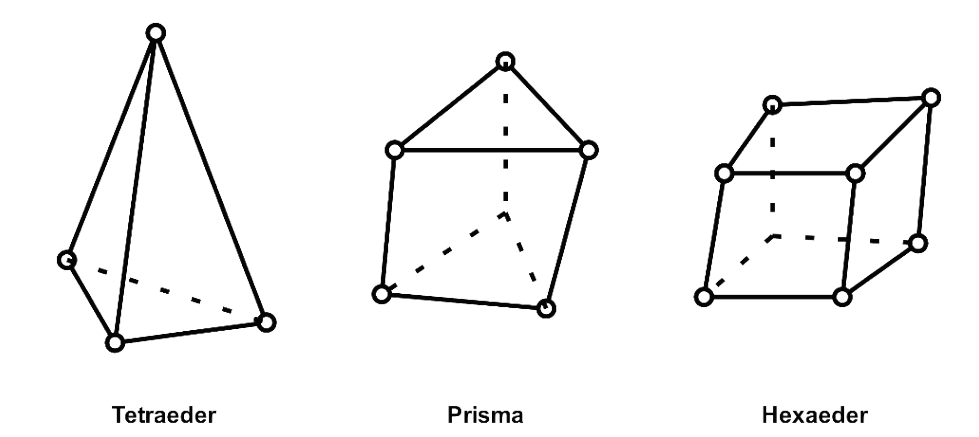

*Abbildung 3: 3D-Elemente*

<span id="page-14-2"></span><span id="page-14-1"></span><sup>8</sup> Vgl. Pan (10.04. 21)

Bei den Ansatzfunktionen gibt es eine weitere Unterteilung in Elemente mit linearen und quadratischen Ansatzfunktionen. Der Unterschied besteht darin, dass die Elemente mit quadratischen Ansatzfunktionen Mittelknoten besitzen, wie in [Abbildung](#page-15-0)  [4](#page-15-0) unten dargestellt. Elemente mit linearen Ansatzfunktionen werden bei Kontaktproblemen und expliziten dynamischen Fragestellungen empfohlen (vor allem bei diagonaler Massenmatrix), es ist vergleichsweise unempfindlich gegenüber verzerrten Netzen. Und Elemente mit quadratischen Ansatzfunktionen eignen sich dagegen besser für Spannungsanalysen und linearer Dynamik. [9](#page-15-1) Daher werden in dieser Arbeit mehr Elemente mit quadratischen Ansatzfunktionen verwendet.

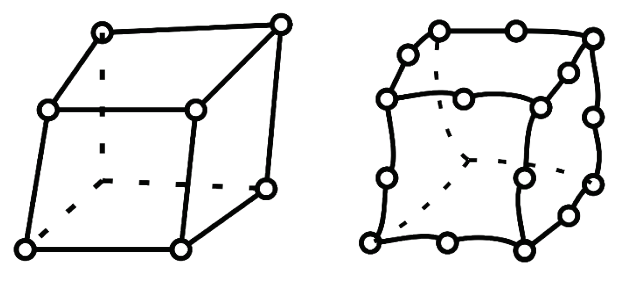

<span id="page-15-0"></span>*Abbildung 4: Elemente mit linearen(links) und quadratischen(rechts) Ansatzfunktionen*

Die Vernetzungsmethode wirkt sich auch auf die Elementqualität aus. Der Einfluss von Vernetzungsmethoden auf die Elementqualität wird in dem späteren Abschnitt weiter untersucht.

<span id="page-15-1"></span><sup>9</sup> Vgl. Nasdala (2015)

#### <span id="page-16-0"></span>2.4 Grundprinzip der Eigenfrequenzberechnung

#### <span id="page-16-1"></span>2.4.1 Modalanalyse mit Hilfe der FEM

Die Aufgabe der Modalanalyse besteht darin, die Eigenfrequenz und Eigenform einer Struktur für die Finite-Elemente-Analyse zu bestimmen. Jeder Modus hat seine eigene Eigenform und Eigenfrequenz. Ein Modell mit mehreren Freiheitsgraden kann in mehrere einzelnen Systeme mit mehreren Freiheitsgraden diskretisiert werden. Durch Kombination von Schwingungstechnik und Finite-Elemente-Theorie lässt sich die ungedämpfte Schwingungsgleichung wie folgt ermitteln:

$$
[M]{\ddot{X}} + [C]{X} = {F(t)}
$$

Mit

- $[M]$ : Massen-Matrix
- $[C]$ : Steifigkeits-Matrix
- $\{\ddot{X}\}$ : Schwingungsbeschleunigungs-Vektor
- {}: Verschiebungs-Vektor
- ${F(t)}$ : Externe Belastung

Die Analyse in diese Arbeit bezieht sich auf freie Schwingungsformen, so dass es nicht notwendig ist, die äußeren Belastungsbedingungen des Systems zu berücksichtigen. Dadurch lässt sich die freie ungedämpfte Schwingungsgleichung wie folgt ermitteln $10$ :

$$
[M]{\ddot{X}} + [K]{X} = 0
$$

<span id="page-16-2"></span><sup>10</sup> Vgl. Fischer (22.11.21)

<span id="page-17-0"></span>2.4.2 Analytische Berechnung der Eigenfrequenz

Die Eigenfrequenzen einfacher Objekte lassen sich analytisch berechnet.

*2.4.2.1 Kreisring*

Im Folgenden ist ein Beispiel für die Berechnung der Eigenfrequenzwerte eines Kreisrings:

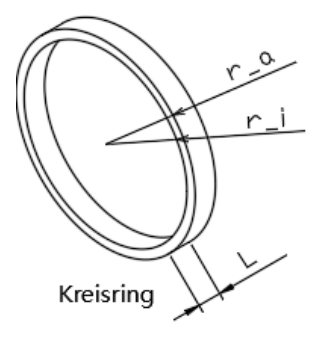

*Abbildung 5: Kreisring*

<span id="page-17-2"></span><span id="page-17-1"></span>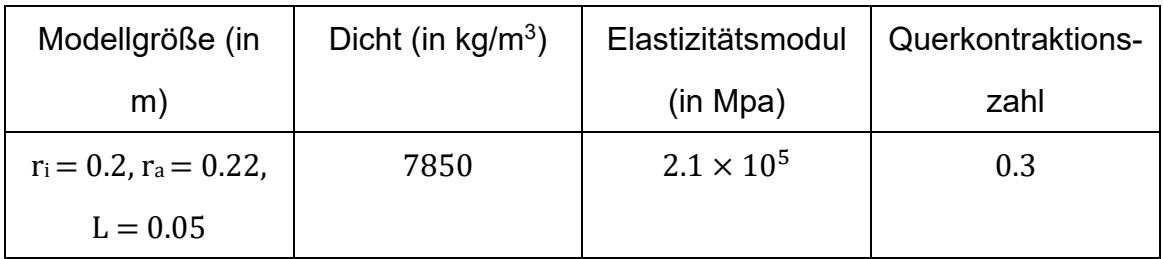

*Tabelle 3: Physikalische Eigenschaften des Kreisrings*

Eigenkreisfrequenz:

<span id="page-18-4"></span>
$$
\omega_k = \frac{k(k^2 - 1)}{\sqrt{1 + k^2}} \sqrt{\frac{EI}{\mu R^4}} \quad (k = 2, 3, ...)
$$

Mit

<span id="page-18-0"></span>
$$
I = \frac{L(r_a - r_i)^3}{12}
$$
 2.4

<span id="page-18-1"></span>
$$
\mu = \rho L (r_a - r_i) \tag{2.5}
$$

$$
R = \frac{r_a + r_i}{2} \tag{2.6}
$$

Eigenfrequenz:

<span id="page-18-5"></span>
$$
f_k = \frac{\omega_k}{2\pi} \tag{2.7}
$$

Um die Berechnung zu vereinfachen, wird das ki als:

<span id="page-18-2"></span>
$$
k_i = \sqrt{\frac{EI}{\mu R^4}} \tag{2.8}
$$

Setzt man die Daten in die Gleichungen [2.4,](#page-18-0) [2.5](#page-18-1) bzw. [2.8](#page-18-2) ein, erhält man:

$$
I = \frac{L(r_a - r_i)^3}{12} = \frac{0.05 \, m \times (0.22 \, m - 0.2 \, m)^3}{12} = 3.3 \times 10^{-8} \, m^4
$$

$$
\mu = \rho L(r_a - r_i) = \frac{7850 \text{ kg}}{m^3} \times 0.05 \text{ m} \times (0.22 \text{ m} - 0.2 \text{ m}) = 7.85 \text{ kg/m}
$$

$$
k_i = \sqrt{\frac{EI}{\mu R^4}} = \sqrt{\frac{2.1 \times 10^{11} \, N/m^2 \times 3.3 \times 10^{-8} \, m^4}{7.85 \, kg/m \times \left(\frac{0.2 \, m + 0.22 \, m}{2}\right)^4}} = 673 \, \frac{N}{m \times kg} = 673 \, \frac{1}{s^2}
$$

<span id="page-18-3"></span><sup>11</sup> Vgl. Den Hartog, J. P., Mesmer, G. (1952)

Um die Berechnung zu vereinfachen, wird das  $k_{eq}$  als:

<span id="page-19-2"></span>
$$
k_{eq} = \frac{k(k^2 - 1)}{\sqrt{1 + k^2}} \quad (k = 2, 3, \dots)
$$

Mit der Gleichung [2.9](#page-19-2) ergibt sich der Wert von keq, wenn k als 2, 3, 4, bzw. 5 angenommen wird.

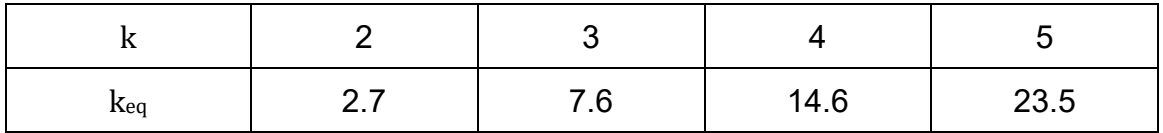

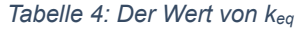

<span id="page-19-0"></span>Mit der Gleichung [2.3,](#page-18-4) [2.7,](#page-18-5) [2.8](#page-18-2) und [2.9](#page-19-2) wird die anschließende Gleichung abgeleitet:

$$
\omega_k = k_i \times k_{eq} \tag{2.10}
$$

<span id="page-19-3"></span>
$$
f_k = \frac{\omega_k}{2\pi} = \frac{k_i \times k_{eq}}{2\pi} \quad (k = 2, 3, \dots)
$$

Setzt man den Wert von ki und keq in die Gleichungen [2.11](#page-19-3) ein, erhält man die analytischen Lösungen:

<span id="page-19-1"></span>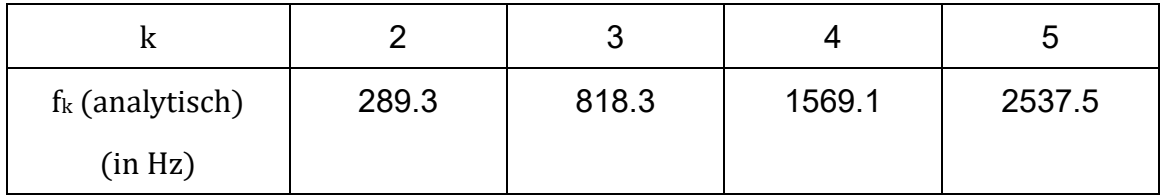

*Tabelle 5: Analytische Lösungen*

*2.4.2.2 Platte*

Im Folgenden ist ein Beispiel für die Berechnung der Eigenfrequenz einer Platte:

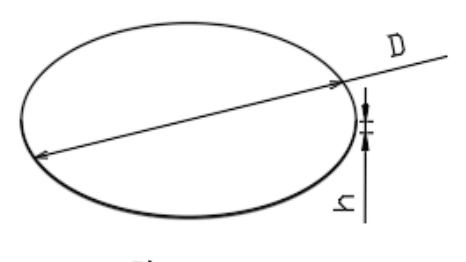

Platte *Abbildung 6: Platte*

<span id="page-20-0"></span>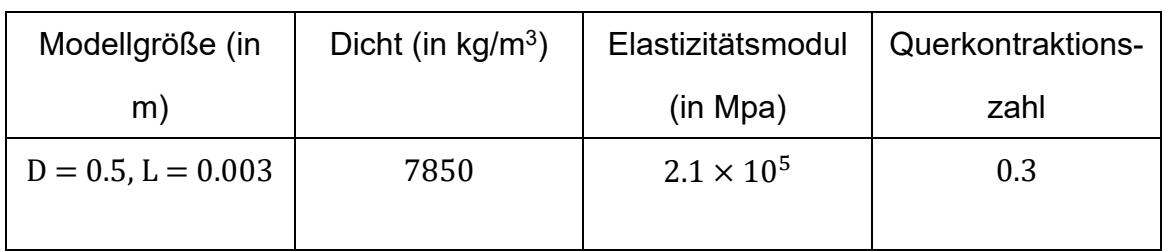

*Tabelle 6: Physikalische Eigenschaften der Platte*

<span id="page-20-1"></span>Eigenkreisfrequenz:

<span id="page-20-4"></span>
$$
\omega_k = \alpha \sqrt{\frac{EI}{\rho * h * R^4}}
$$

Mit

<span id="page-20-5"></span>
$$
I = \frac{h^3}{12(1-\nu^2)}\tag{2.13}
$$

Mit  $\alpha_1$  = 5.25,  $\alpha_2$  = 9.07,  $\alpha_3$  = 12.42 und  $\alpha_4$  = 20.94<sup>[13](#page-20-3)</sup>

<span id="page-20-2"></span><sup>12</sup> Vgl. Den Hartog, J. P., Mesmer, G. (1952)

<span id="page-20-3"></span><sup>13</sup> Vgl. Den Hartog, J. P., Mesmer, G. (1952)

Setzt man die Daten in die Gleichung [2.12](#page-20-4) und [2.13](#page-20-5) ein, erhält man die Eigenkreisfrequenz:

 $\omega_{k1}$  = 394.38 Hz,  $\omega_{k2}$  = 681.33 Hz,  $\omega_{k3}$  = 932.99 Hz und  $\omega_{k4}$  = 1573.01 Hz.

Nach Gleichung [2.7](#page-18-5) erhält man die analytischen Lösungen:

 $f_{k1} = 62.76 \text{ Hz}, f_{k2} = 108.43 \text{ Hz}, f_{k3} = 148.49 \text{ Hz}$  and  $f_{k4} = 250.35 \text{ Hz}.$ 

# <span id="page-22-0"></span>**3. Experimenteller Prozess: Modellbildung, Vernetzung, Datenanalyse**

Die Finite-Elemente-Analyse wurde mit der Workbench-Software für vier Modelle durchgeführt: Kreisring, Hohlzylinder, Platte und Hohlplatte.

## <span id="page-22-1"></span>3.1 Modellbildung

In ANSYS-Workbench kann externe Geometriedatei importiert werden, es kann auch das ANSYS-eigene Modellierungswerkzeug wie SpaceClaim oder Design-Modeler verwenden. Diese vier Modelle wurden entsprechend den Maßangaben in der [Abbildung 2](#page-10-3) erstellt.

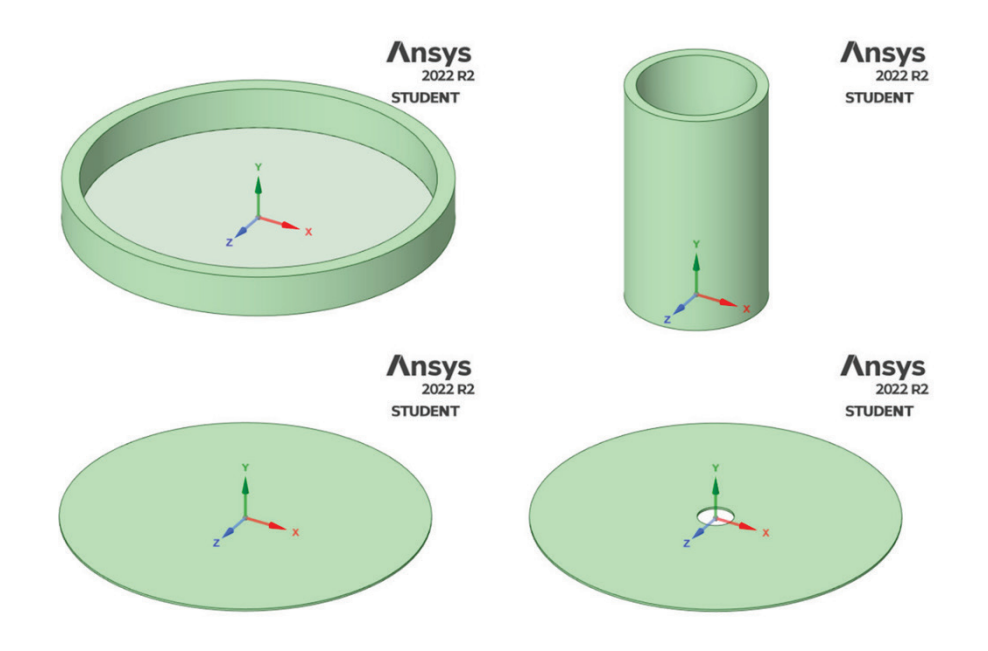

<span id="page-22-2"></span>*Abbildung 7: Modellbildung von Kreisring; Hohlzylinder; Platte; Hohlplatte*

Eigenschaften von Baustahl (Standardmaterial) wurden auf das Material angewendet. (E-Modul: 2.1e+05 Mpa; Querkontraktionszahl: 0.3)

| ▦<br><b>Baustahl</b>                                                                                                    |                                  |                             |
|----------------------------------------------------------------------------------------------------|----------------------------------|-----------------------------|
| Die Betriebsfestigkeitdaten bei der Mittelspannung Null kommen aus dem 1998er ASME BPV Code, Abschnitt 8, Div 2, Tabelle 5-110.1 |                                  |                             |
| Physikalisch                                                                                                    |                                  | $\checkmark$                |
| <b>Dichte</b>                                                                                                    |                                  | 7.85e-06 kg/mm <sup>3</sup> |
|                                                                                                    |                                  |                             |
| strukturmechanisch                                                                                                    |                                  |                             |
| <b>▼Isotrope Elastizität</b>                                                                                                    |                                  |                             |
| <b>₩Elastizität</b>                                                                                                    |                                  |                             |
| Ableiten von                                                                                                    | E-Modul und Querkontraktionszahl |                             |
| E-Modul                                                                                                    | $2e+05$ MPa                      |                             |
| Querkontraktionszahl                                                                                                    | 0.3                              |                             |
| Kompressionsmodul                                                                                                    | 1.6667e+05 MPa                   |                             |
| Schubmodul                                                                                                    | 76923 MPa                        |                             |

*Abbildung 8: Materialansicht von Baustahl*

## <span id="page-23-1"></span><span id="page-23-0"></span>3.2 Vernetzung

Die vier Modelle wurden getrennt vernetzt. Im Allgemeinen gilt: Je höher die Netz-Elementqualität, desto genauer ist der endgültige simulierte Eigenfrequenzwert.

Die Netz-Elementqualität ist ein Wert zwischen 0 und 1, wobei ein Wert näher an 1 für eine bessere Qualität und ein Wert näher an 0 für eine schlechtere Qualität steht. Die Elementqualität hängt eigentlich vom Volumen des Elements und der Gesamtkantenlänge des Elements ab.

Die Formel zur Berechnung der 2D-Elementqualität ist wie folgt:

$$
Element qualität = C \left[ \frac{Fläche}{\sum (Kant en länge)^2} \right]
$$
 3.1<sup>14</sup>

<span id="page-23-2"></span><sup>14</sup> Vgl. Uygun (02.08.20)

Die 2D-Elementqualität hängt von dem Verhältnis zwischen der Fläche und der Kantenlänge ab. Hier ein Beispiel für die Berechnung der 2D-Elementqualität. Es gibt zwei Dreiecke mit gleichem Kantenlänge:

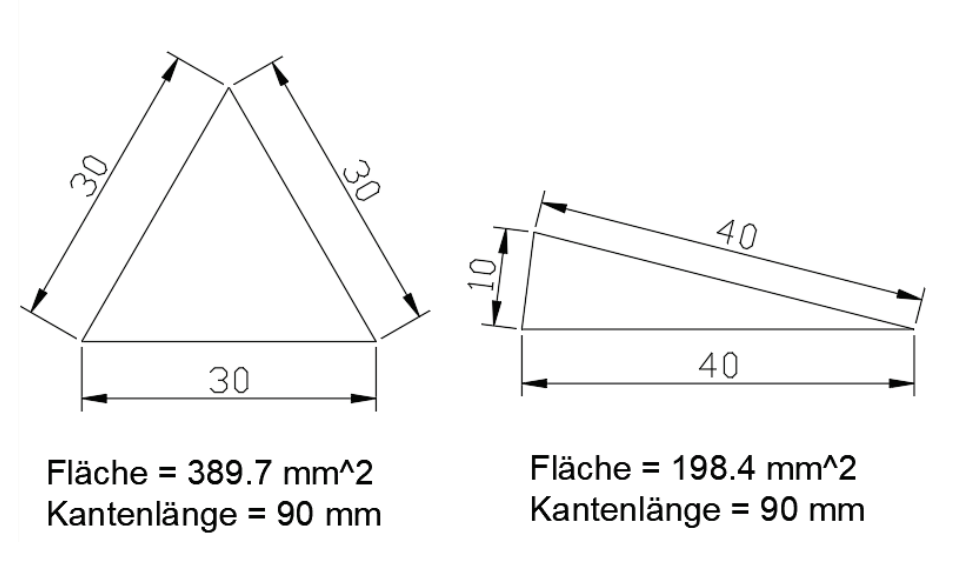

<span id="page-24-0"></span>*Abbildung 9: Zwei Dreiecke mit gleichem Kantenlänge*

Elementqualität\_1 = 
$$
C \left[ \frac{389.7}{90^2} \right] = 0.048 C
$$
  
\n
$$
[198.4]
$$

Elementqualität<sub>-</sub>2 = 
$$
C\left[\frac{198.4}{90^2}\right]
$$
 = 0.024 *C*

Die Berechnungen zeigen, dass das gleichseitige Dreieck eine bessere Qualität der Elemente aufweist.

Die 3D-Elementqualität wird in ähnlicher Weise wie beim 2d-Element berechnet. Die Formel zur Berechnung der Elementqualität ist wie folgt:

Elementqualität = 
$$
C \left[ \frac{Volume}{\sqrt{[\Sigma(Kantenlänge)^2]^3}} \right]
$$
 3.2<sup>15</sup>

<span id="page-24-1"></span><sup>15</sup> Vgl. Uygun (02.08.20)

Außerdem gibt es einen Parameter "C" in der Formel. Der Wert von C hängt von der Elementart ab. Die folgende Tabelle zeigt die Werte von C für verschiedene Elemente: [16](#page-25-1)

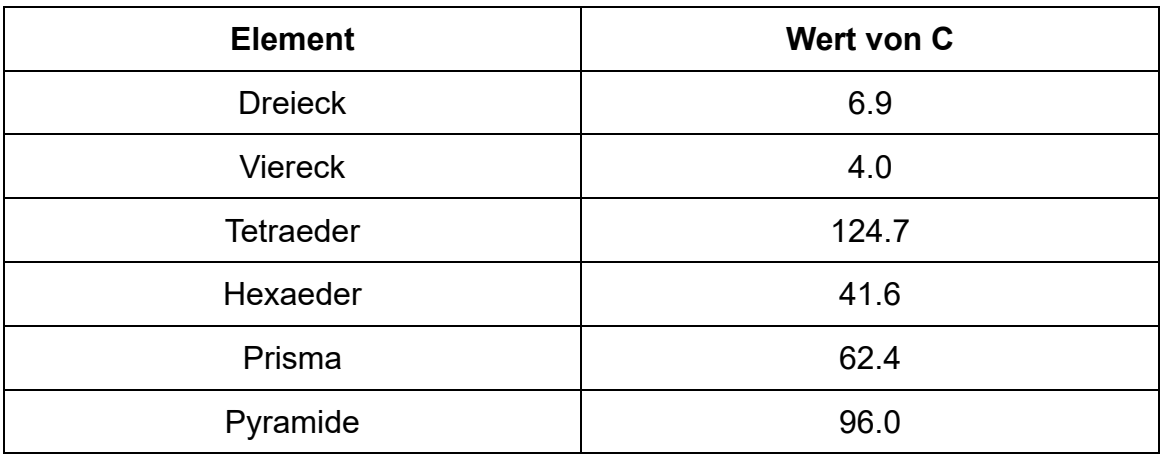

*Tabelle 7: Werte von C für verschiedene Elemente*

<span id="page-25-0"></span>Es ist erwähnenswert, dass die Elementqualität automatisch in der ANSYS-Workbench-Software berechnet wird.

Darüber hinaus können die Vernetzungseinstellungen in globale und lokale Vernetzung unterteilt werden. Mit den globalen Einstellungen kann man die Gesamtelementgröße, die Elementansatzfunktion und eine Reihe anderer allgemeiner Einstellungen festlegen. Mit den lokalen Einstellungen kann man die Vernetzungsmethode und die Elementgröße oder die Flächenvernetzungsmethode für einen bestimmten Bereich individuell festlegen können. Zusammenfassend hat die lokale Einstellungen Priorität.

<span id="page-25-1"></span><sup>16</sup> Vgl. Uygun (02.08.20)

#### <span id="page-26-0"></span>3.2.1 Automatisch

Zunächst wurden die vier Modelle automatisch mit der Standardvernetzungsmethode vernetzt. Die resultierende Vernetzung ist in der [Abbildung 10](#page-26-2) dargestellt.

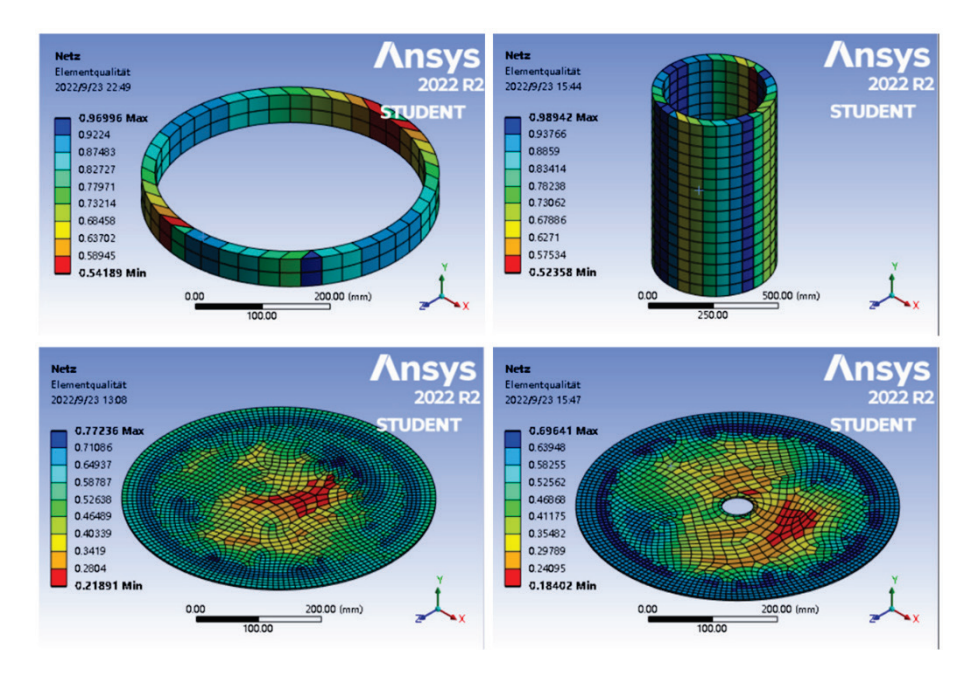

*Abbildung 10: Automatische Vernetzungsmethoden*

<span id="page-26-2"></span>Wie aus der [Abbildung 10](#page-26-2) ersichtlich ist, ist die Elementqualität mit der automatischen Vernetzungsmethode schlecht und die Netze sind sehr asymmetrisch. Um eine bessere Elementqualität und eine symmetrischere Netzform zu erreichen, wurden die Modelle mehrfach vernetzt. Dies ist auch nützlich, um die Auswirkungen unterschiedlicher Vernetzungsmethoden auf die Eigenfrequenzen und Eigenformen herauszuarbeiten.

#### <span id="page-26-1"></span>3.2.2 Optimierung der Vernetzungsmethoden

Es gibt zwei Methoden, um die Elementqualität zu verbessern. Die erste besteht darin, die Vernetzungsmethode zu ändern und die zweite darin, die Elementgröße zu verändern. Nach ["2.3.2](#page-14-0) [Grundform der Elemente"](#page-14-0) kann die Vernetzung mit Tetraedern, Prismen, Hexaedern und anderen Elementtypen erfolgen. Und um eine bessere Elementqualität zu erreichen, wurden bei der Auswahl die Elemente mit quadratischen Ansatzfunktionen verwendet.

*3.2.2.3 Kreisring*

Zum Vergleich der Elementqualität wurden verschiedene Vernetzungsmethoden auf den Kreisring verwendet. Schließlich wurde die Vernetzungsmethode gefunden, die relativ hoher Elementqualität hat. Weil der Kreisring und der Hohlzylinder eine ähnliche Struktur aufweisen, diese Vernetzungsmethode wird auch auf den Hohlzylinder verwendet.

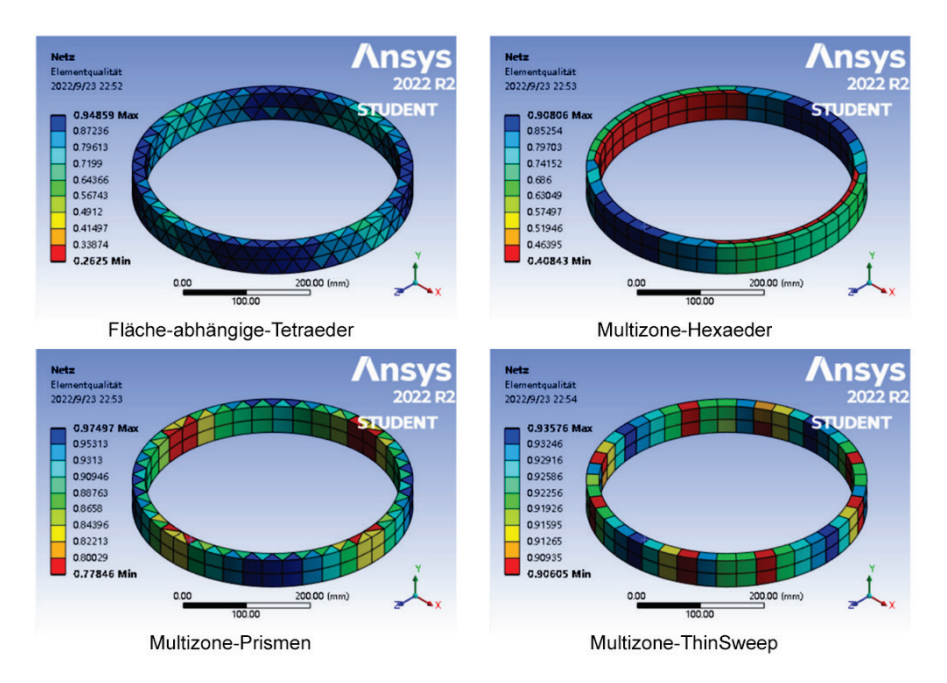

Verwenden mehrere Vernetzungsmethoden auf den Kreisring:

*Abbildung 11: Mehrere Vernetzungsmethoden auf den Kreisring*

<span id="page-27-0"></span>27 Wie aus [Abbildung 11](#page-27-0) ersichtlich ist, dass die Farbskala die Elementqualität darstellt, und die Darstellung unterschiedlich skaliert ist. Beispielsweise haben die mit "Fläsche-abhängige-Tetraeder" Vernetzungsmethode ermittelte Elementqualität

einen Höchstwert von 0.94, aber einen Mindestwert von 0.26. Während bei der mit "MultiZone-Thin-Sweep" Vernetzungsmethode ein Maximalwert von 0.93 und ein Minimalwert von 0.90 erreicht wird.

Daher kann mit der "MultiZone-Thin-Sweep" Vernetzungsmethode eine bessere Elementqualität erzielt werden. Gleichzeitig besaß das Netz einen hohen Symmetriegrad.

Nachdem eine besser Vernetzungsmethode erreicht war, wurde die Elementgröße geändert, um die Elementqualität zu vergleichen. Schließlich wurden die Elementgröße mit hoher Elementqualität ausgewählt.

Bei der "MultiZone-Thin-Sweep" Vernetzungsmethode wurde die Elementgröße des Kreisrings auf 20 mm, 31.2 mm (Standardeinstellung) bzw. 40 mm eingestellt.

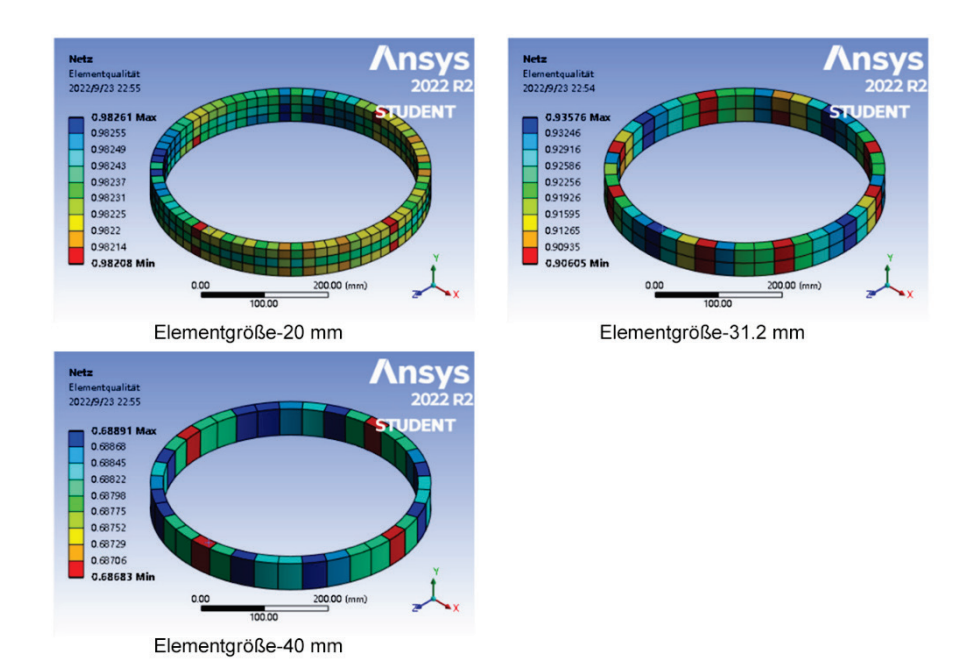

*Abbildung 12: Auswirkung der Elementgröße auf die Elementqualität*

<span id="page-28-0"></span>28 Wie aus [Abbildung 12](#page-28-0) ersichtlich ist, dass die Farbskala die Elementqualität darstellt, und die Darstellung unterschiedlich skaliert ist. Wenn die Elementgröße des Kreisrings auf 20 mm eingestellt wurde. Die Elementqualität ein Maximalwert von 0.98 und ein Minimalwert von 0.98 erreicht wird.

Daher wurden die "MultiZone-Thin-Sweep" Vernetzungsmethode auf den Kreisringe und Hohlzylinder verwendet. Und die Elementgröße wurde auf 20 mm eingestellt.

*3.2.2.4 Platte*

Zum Vergleich der Elementqualität wurden verschiedene Vernetzungsmethoden auf die Platte verwendet. Schließlich wurde die Vernetzungsmethode gefunden, die relativ hoher Elementqualität hat. Weil die Platte und die Hohlplatte eine ähnliche Struktur aufweisen, diese Vernetzungsmethode wird auch auf die Hohlplatte verwendet.

Verwenden mehrere Vernetzungsmethoden auf die Platte.

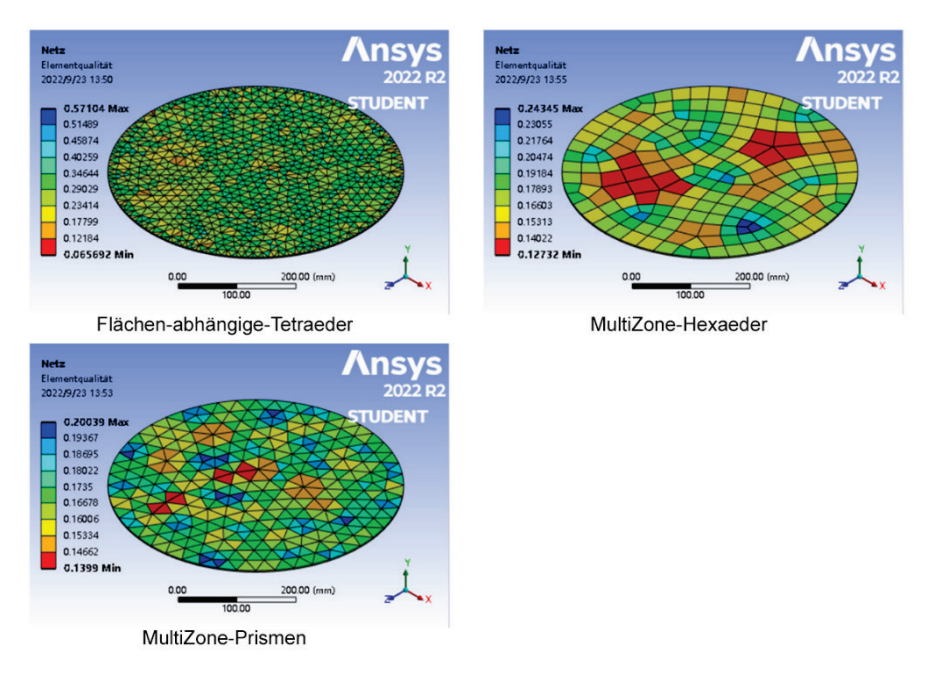

<span id="page-29-0"></span>*Abbildung 13: Mehrere Vernetzungsmethoden auf die Platte*

Wie aus [Abbildung 13](#page-29-0) ersichtlich ist, dass die Farbskala die Elementqualität darstellt, und die Darstellung unterschiedlich skaliert ist. Aber die Elementqualität sind durchweg schlecht. Deshalb wurde versucht, die Interne Anzahl der Teilungen in Dickenrichtung zu erhöhen.

Auf der Basis der "Flächen-abhängige-Tetraeder" Vernetzungsmethode wird die Platte in Dickenrichtung mit innerer Teilung von 3 Schichten vernetzt.

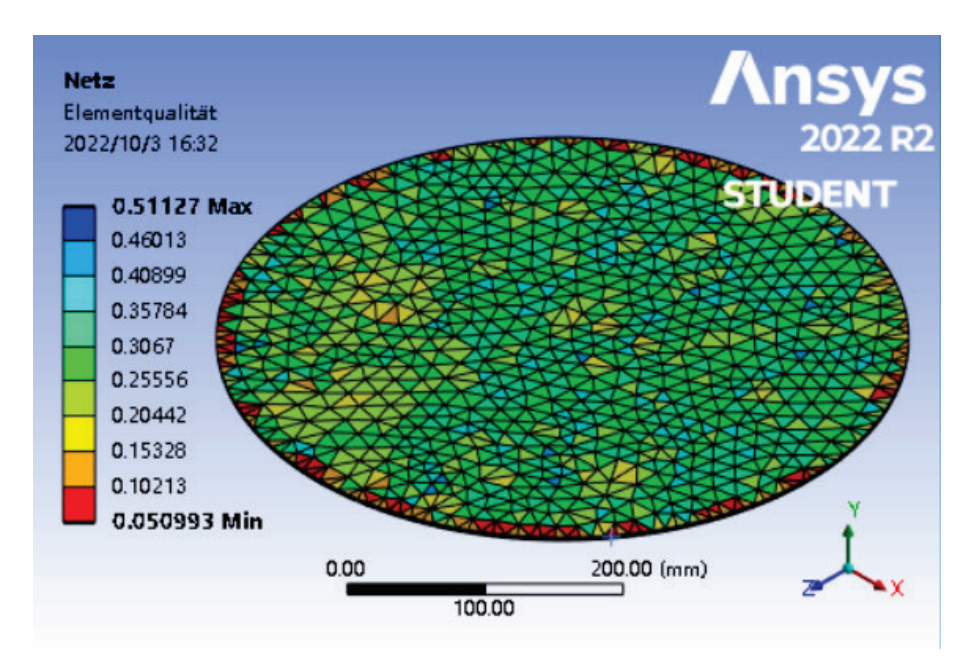

<span id="page-30-0"></span>*Abbildung 14: Platte mit der "Flächen-abhängige-Tetraeder" Vernetzungsmethode mit innerer Teilung von 3 Schichten*

Wie aus [Abbildung 14](#page-30-0) ersichtlich ist, ist die Elementqualität am Rand der Platte weiterhin schlecht.

Es wurde dann Schalenelemente für die Vernetzung verwendet. Die Schalenelemente eignen sich besser für Platten mit einer sehr geringen Dicke.

Nach der Neumodellierung wurde die Dicke der Platte auf 3 mm eingestellt. Die Platte wurde mit der "Nur Dreiecke" Methode vernetzt. Und die Elementgröße wurde auf 30 mm eingestellt.

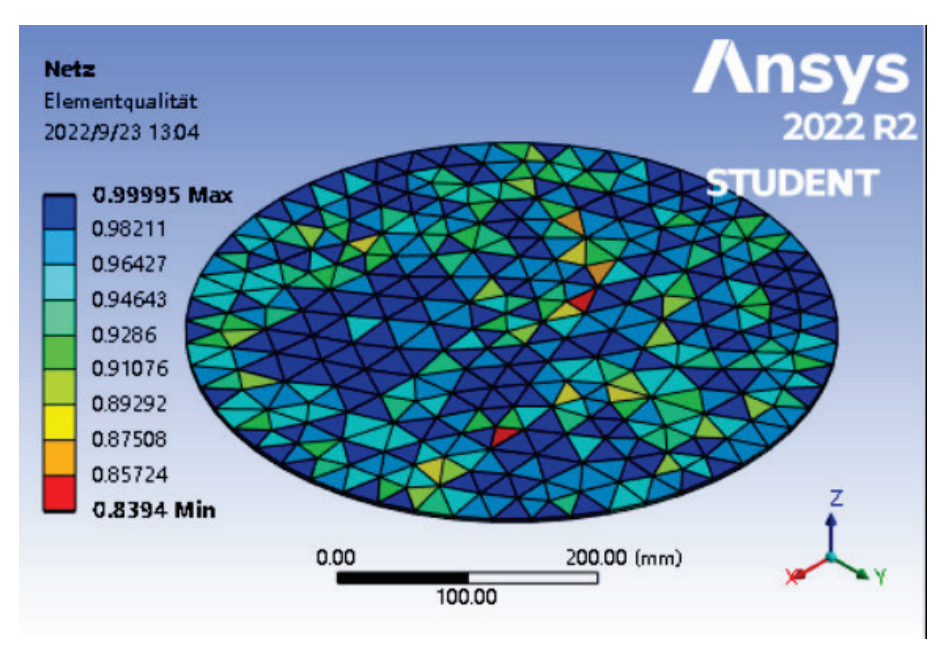

*Abbildung 15: Platte mit der "Nur Dreiecke" Vernetzungsmethode*

<span id="page-31-0"></span>Wie aus [Abbildung 15](#page-31-0) ersichtlich ist, dass unter Verwendung der "Nur Dreiecke" Vernetzungsmethode zu einem hohen Symmetriegrad und einer besseren Elementqualität führt.

Daher wurden die "Nur Dreiecke " Vernetzungsmethode auf die Platte und die Hohlplatte verwendet.

### <span id="page-32-0"></span>3.3 Eigenform und Eigenfrequenz

Nachdem eine bessere Vernetzungsmethode gefunden wurde, können die Schwingungsform des Modells sowie die Eigenfrequenz leicht mit ANSYS-Workbench berechnet werden. In dieser Arbeit werden die ersten 20 Eigenfrequenzen untersucht.

Nachfolgend ist das Bild von Kreisring unter Verwendung der "MultiZone-Thin-Sweep" Vernetzungsmethode; Elementgröße: 20 mm.

<span id="page-33-0"></span>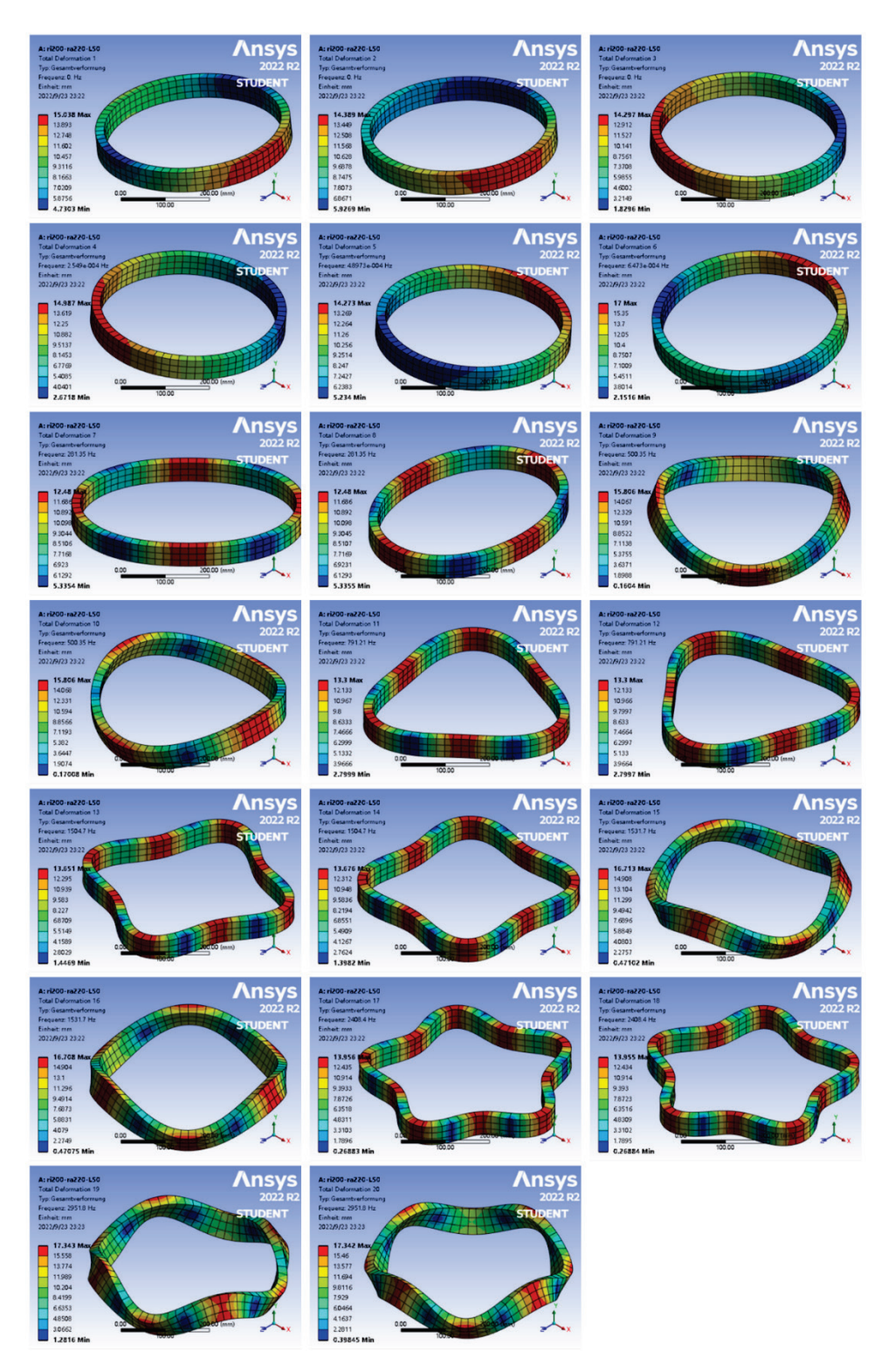

*Abbildung 16: Gesamtverformung der ersten 20 Eigenfrequenzen des Kreisrings*

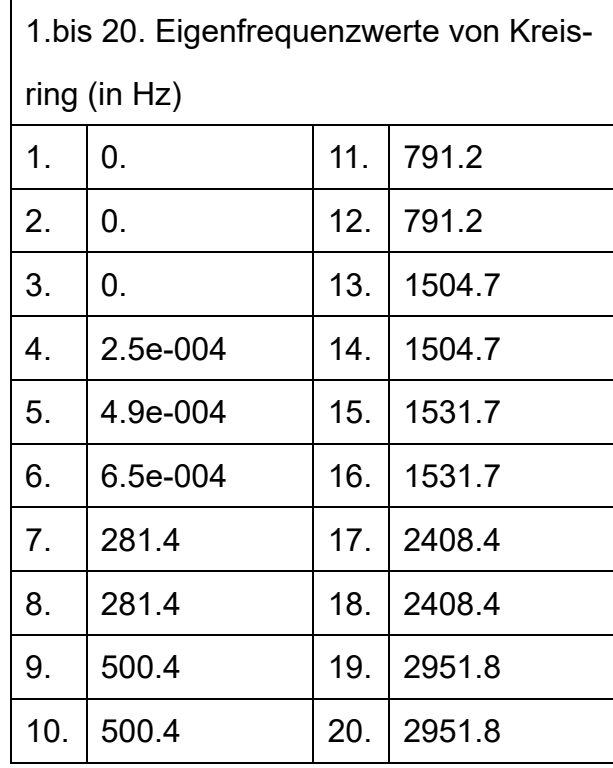

Die Werte der ersten 20 Eigenfrequenzen sind nachstehend aufgeführt:

<span id="page-34-0"></span>*Tabelle 8: 1.bis 20. Eigenfrequenzwerte von Kreisring*

Nachfolgend ist das Bild von Hohlzylinder unter Verwendung der "MultiZone-Thin-Sweep" Vernetzungsmethode; Elementgröße: 20 mm.

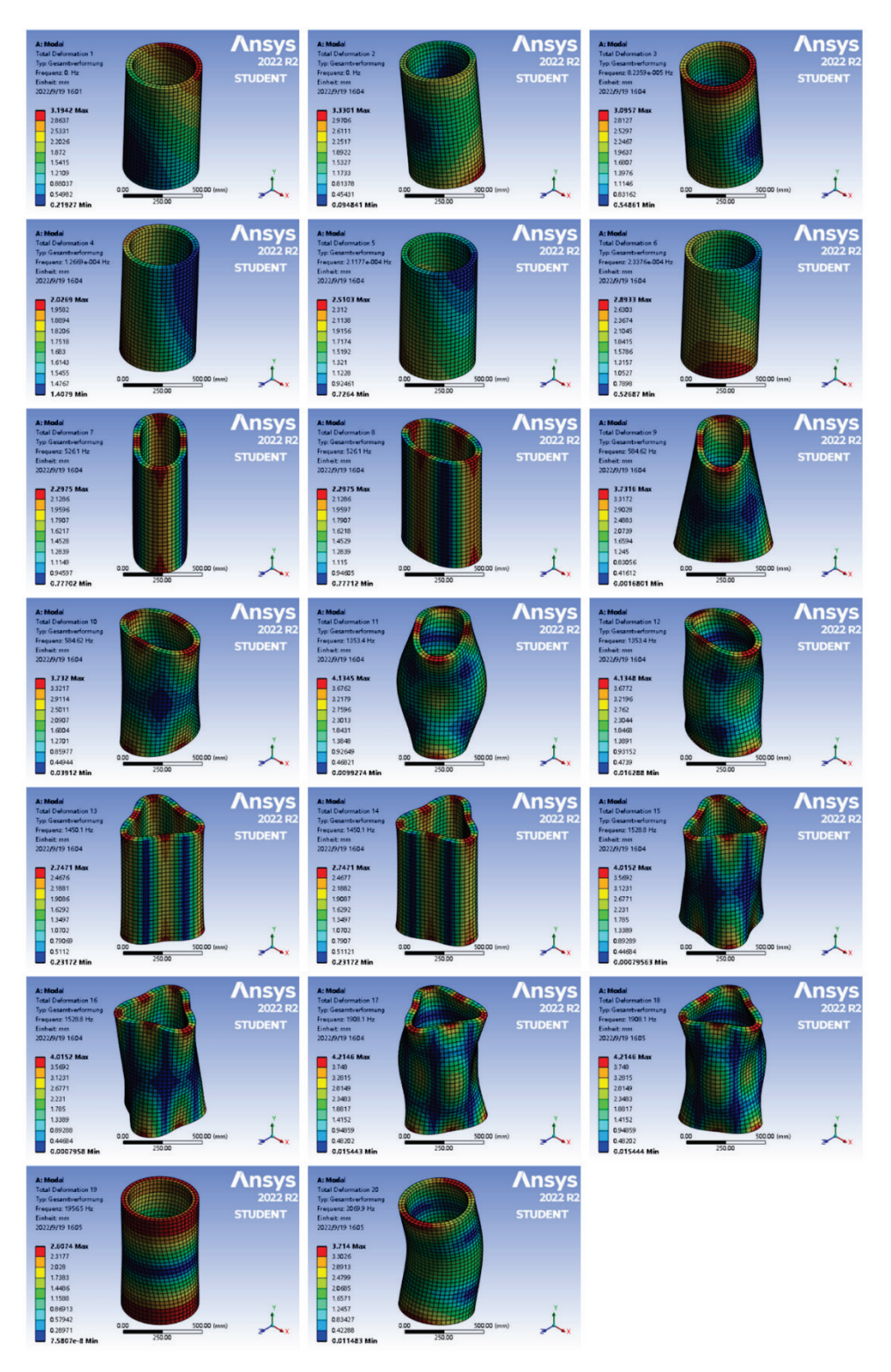

<span id="page-35-0"></span>*Abbildung 17: Gesamtverformung der ersten 20 Eigenfrequenzen des Hohlzylinders*

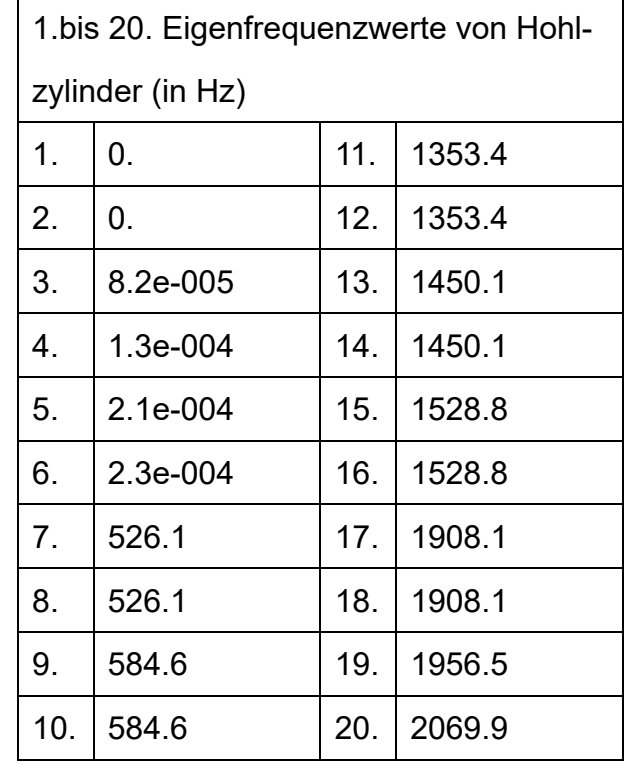

Die Werte der ersten 20 Eigenfrequenzen sind nachstehend aufgeführt:

<span id="page-36-0"></span>*Tabelle 9: 1.bis 20. Eigenfrequenzwerte von Hohlzylinder*

Nachfolgend ist das Bild von Platte unter Verwendung der die "Nur Dreiecke" Vernetzungsmethode; Elementgröße: 30 mm.

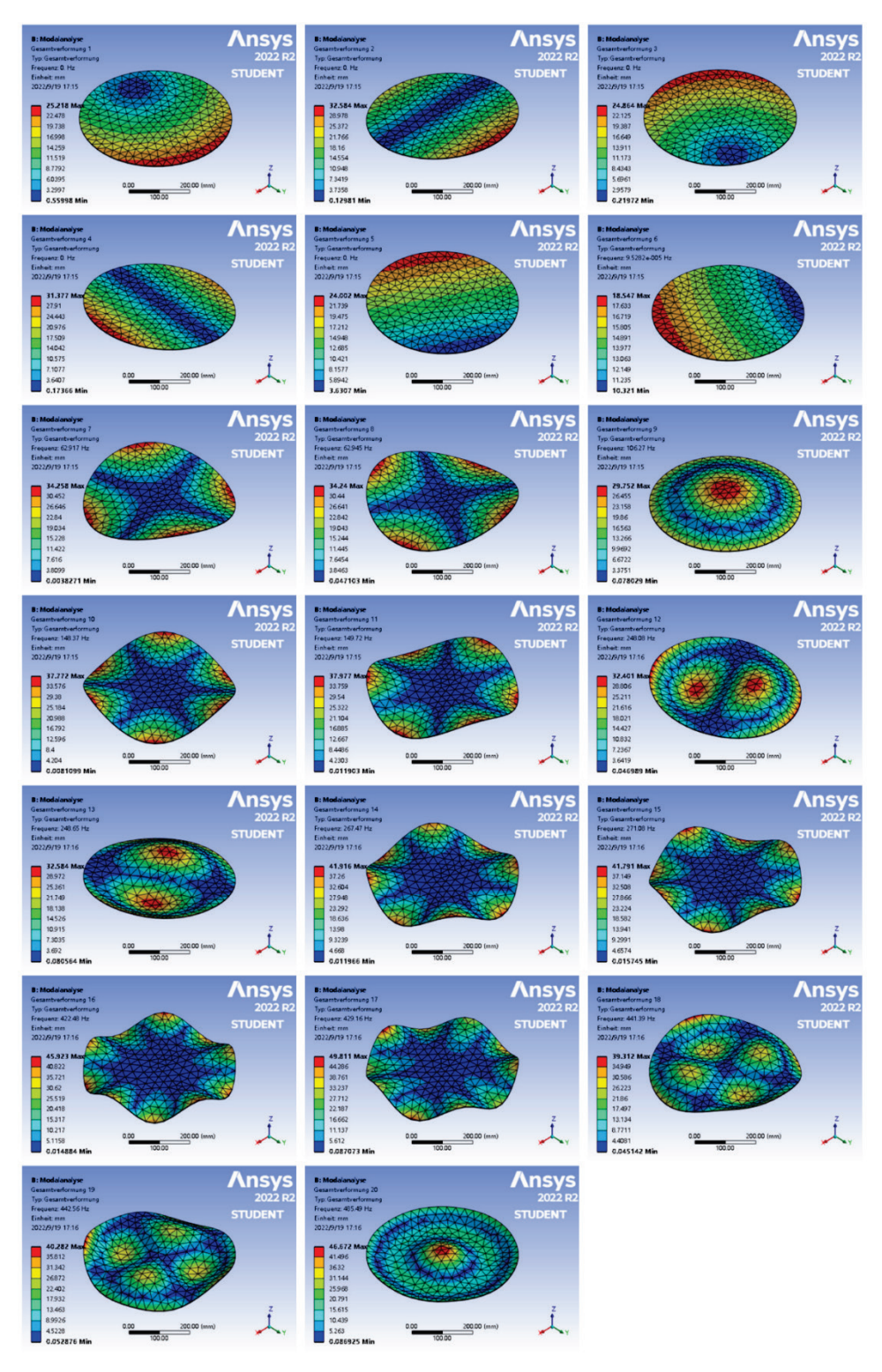

<span id="page-37-0"></span>*Abbildung 18: Gesamtverformung der ersten 20 Eigenfrequenzen des Platten*

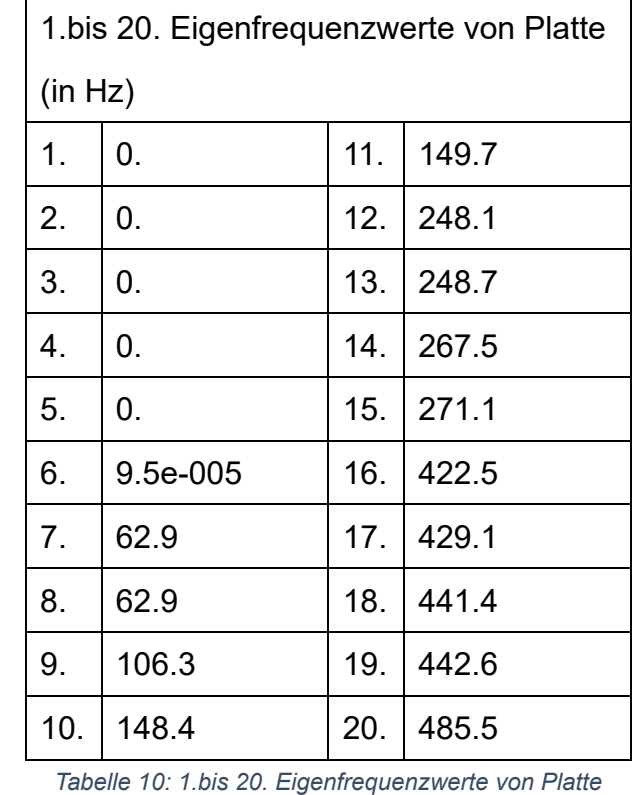

Die Werte der ersten 20 Eigenfrequenzen sind nachstehend aufgeführt:

<span id="page-38-0"></span>

Nachfolgend ist das Bild von Hohlplatte unter Verwendung der die "Nur Dreiecke" Vernetzungsmethode; Elementgröße: 30 mm.

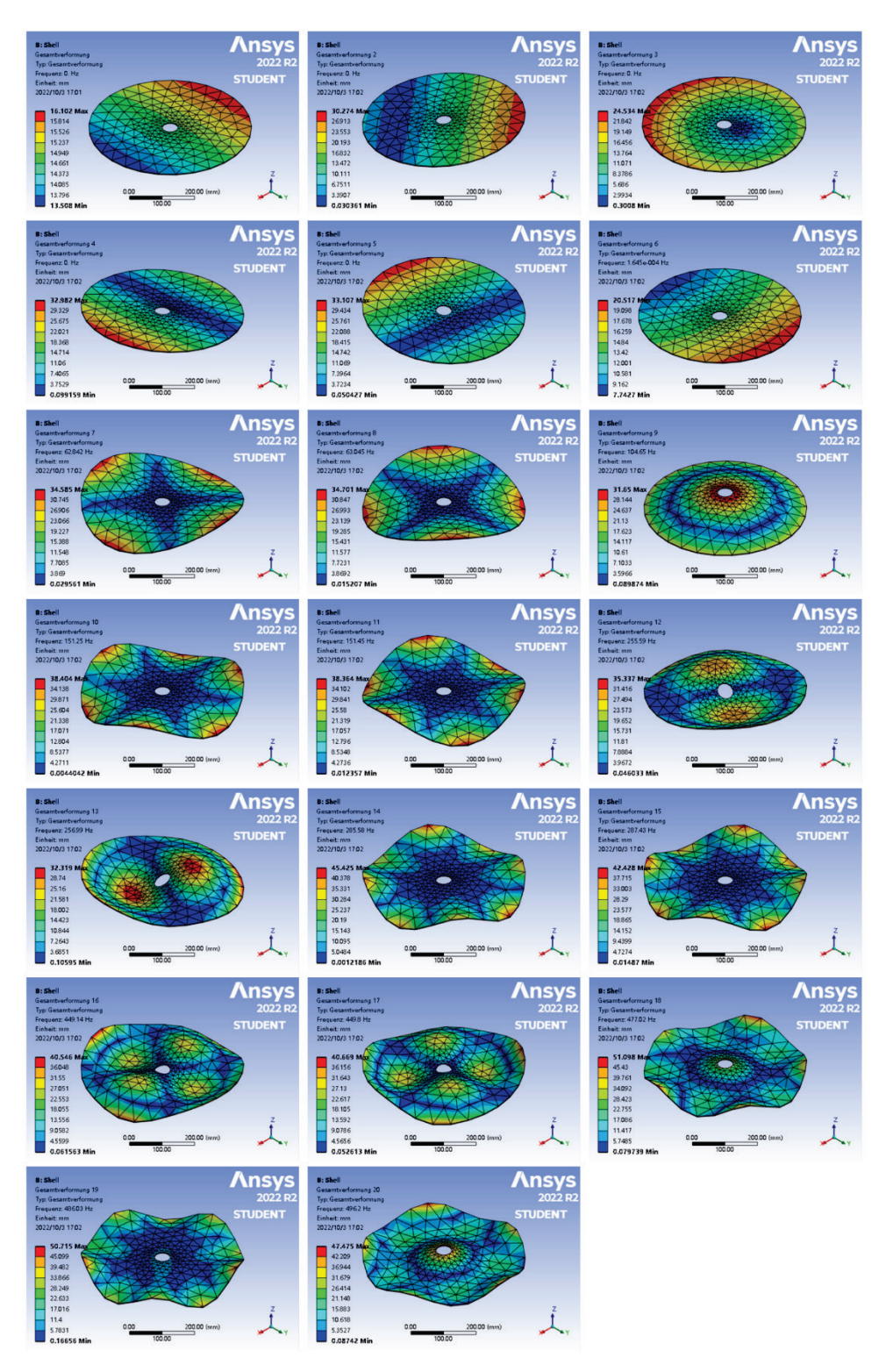

<span id="page-39-0"></span>*Abbildung 19: Gesamtverformung der ersten 20 Eigenfrequenzen des Hohlplatten*

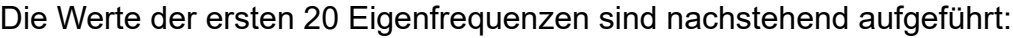

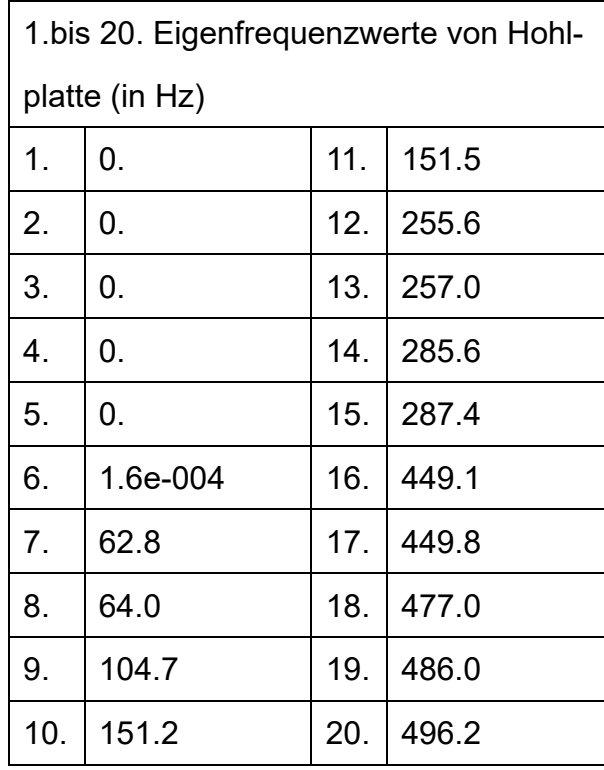

<span id="page-40-0"></span>*Tabelle 11: 1.bis 20. Eigenfrequenzwerte von Hohlplatte*

#### <span id="page-41-0"></span>3.4 Auswirkung der unterschiedlichen Vernetzungsmethode auf die Eigenfrequenzergebnisse

Aus der in den ["3](#page-22-0) [Experimenteller Prozess: Modellbildung, Vernetzung, Datenana](#page-22-0)[lyse"](#page-22-0) verwendeten Vernetzungsmethode und den aus den Simulationen abgeleiteten Eigenfrequenzwerten lassen sich einige Schlussfolgerungen ziehen.

#### <span id="page-41-1"></span>3.4.1 Grundform von Elementen (Tetraeder, Prisma und Hexaeder)

Die Grundformen der 3d-Elemente sind nach ["2.3.2](#page-14-0) [Grundform der Elemente"](#page-14-0) Tetraeder, Prisma und Hexaeder. Prismen sind eher für Fluid-Struktur-Interaktion (FSI) geeignet, während Hexaeder-elemente und Tetraeder-elemente eher für Allgemeine Volumenelemente geeignet ist.

Nach der Vernetzung mit diesen einzelnen Elementen wird das Hexaeder-elemente als die optimale Wahl betrachtet. Und die Verwendung der Multizone-Methode ist hilfreich bei der Erstellung von hexaedrischen Elementen.

Außerdem ist die Verwendung von Schalenelementen für die Modellierung besser geeignet, wenn die Dicke des Modells sehr gering ist.

#### <span id="page-41-2"></span>3.4.2 Elementgröße

Die Elementgröße, d. h. die Anzahl der Knoten, beeinflusst die Genauigkeit der Ergebnisse. Im Allgemeinen gilt: Je kleiner die Elementgröße, desto näher liegt die simulierte Eigenfrequenz an den analytischen Lösungen, aber gleichzeitig nimmt der Berechnungsumfang zu. Darüber hinaus sollte die gesamte Elementgröße so einheitlich wie möglich sein.

Es ist auch erwähnenswert, dass eine zu große Elementgröße zu ungültigen Daten führen kann. In diesem Fall kann die Interne Anzahl der Teilungen in Dickenrichtung erhöht werden.

Hier ist ein Beispiel:

Auf der Basis der "MultiZone-Thin-Sweep" Vernetzungsmethode wird der Kreisring in Dickenrichtung mit innerer Teilung von 1,2 oder 3 Schichten vernetzt. Und die Elementgröße wurde auf 40 mm eingestellt.

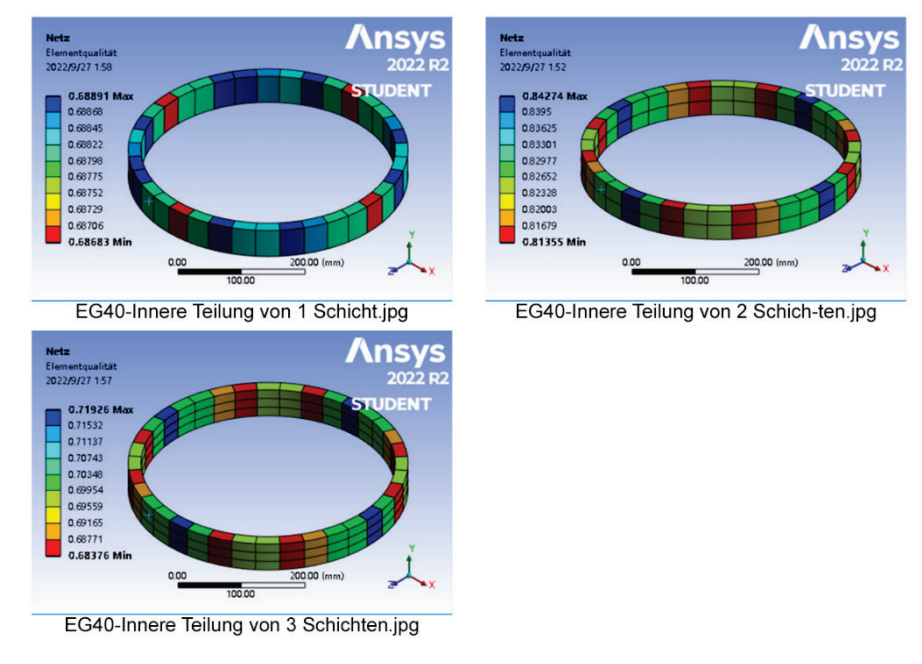

<span id="page-42-0"></span>*Abbildung 20: Kreisring mit der "MultiZone-Thin-Sweep" Vernetzungsmethode mit innerer Teilung von 1,2 und 3 Schichten*

Die Werte für der 7. bis 20. Eigenfrequenz sind nachstehend aufgeführt.

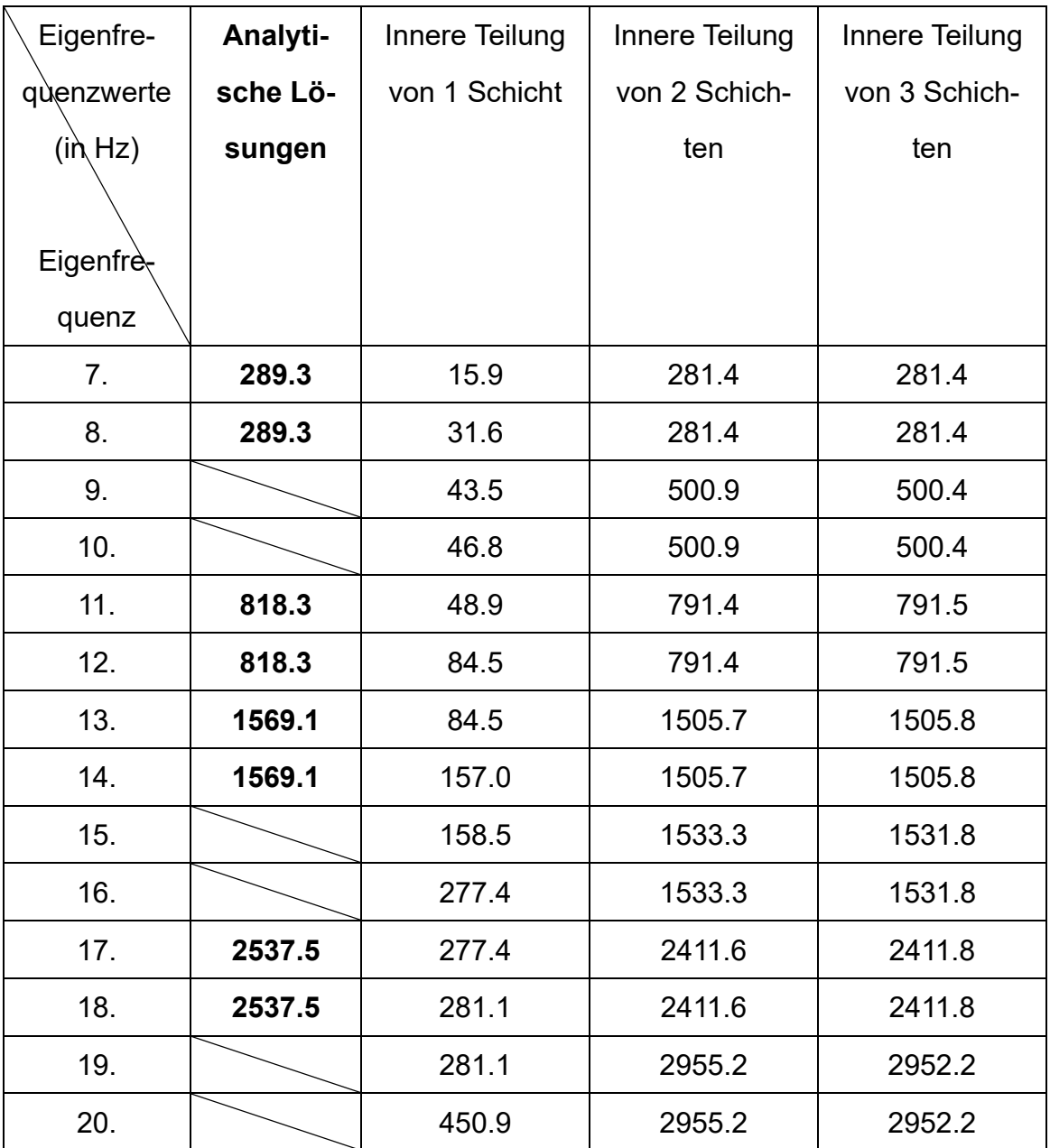

*Tabelle 12: 7.bis 20. Eigenfrequenzwerte von Kreisring (EG = 40 mm)*

<span id="page-43-0"></span>Wie aus [Abbildung 20](#page-42-0) und [Tabelle 12](#page-43-0) ersichtlich ist, dass eine zu große Elementgröße zu schlechten Elementqualität und ungültigen Daten führen kann. Aber wenn die Interne Anzahl der Teilungen in Dickenrichtung erhöht wird, können die simulierten Eigenfrequenzwerte sehr nahe an die analytischen Lösungen herangeführt werden.

# <span id="page-44-0"></span>3.4.3 Ansatzfunktionen (Elemente mit linearen oder quadratischen Ansatzfunktionen)

Nach ["2.3.2](#page-14-0) [Grundform der Elemente"](#page-14-0) ist Elemente mit linearen Ansatzfunktionen unempfindlich gegenüber verzerrten Netzen, weil sie aufgrund ihres überaus steifen Verhaltens zu den schlechtesten Elementen überhaupt gehören und sollten höchstens als Füllerelemente (in einem Hexaeder-Netz) in unkritischen Bereichen eingesetzt werden. Und Elemente mit quadratischen Ansatzfunktionen eignen sich dagegen besser für Spannungsanalysen und linearer Dynamik.<sup>[17](#page-44-2)</sup>

Nachfolgend wird der Kreisring mit "Multizone-Prismen" Vernetzungsmethode vernetzt, wobei Elemente mit linearen und quadratischen Ansatzfunktionen verwendet werden. Die Elementgrößen sind beide 31.2 mm (Standardeinstellung)

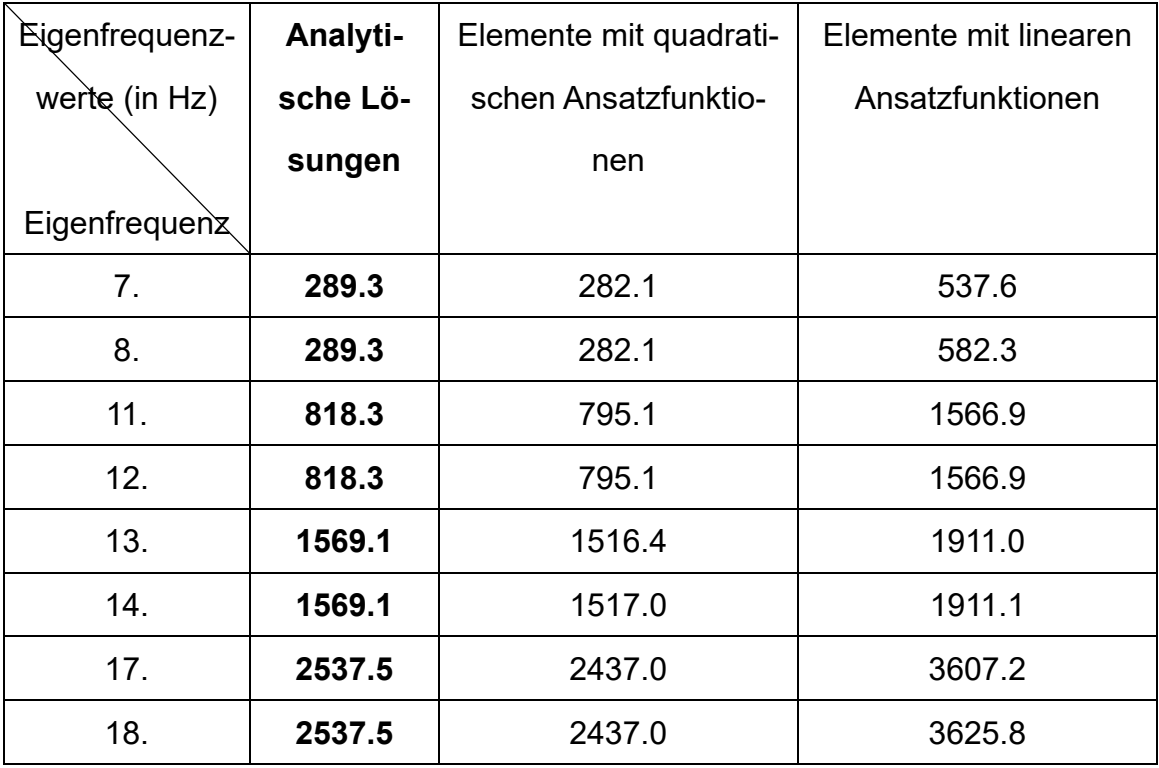

<span id="page-44-1"></span>*Tabelle 13: Vergleich von Elementen mit linearen und quadratischen Ansatzfunktionen*

<span id="page-44-2"></span> $17$  Vgl. Nasdala (2015)

Wie aus der [Tabelle 13](#page-44-1) ersichtlich ist, sind die Eigenfrequenzwerte, die Elemente mit linearen Ansatzfunktionen ermittelt wurden, deutlich von den analytischen Lösungen verschieden. Daher werden in dieser Arbeit mehr Elemente mit quadratischen Ansatzfunktionen verwendet.

# <span id="page-46-0"></span>**4. Vergleich der analytischen mit der FE-Lösung**

### <span id="page-46-1"></span>4.1 Analyse der FE-Lösung

Zunächst werden die Eigenfrequenzen aus der Modalanalyse von ANSYS-Workbench untergesucht.

Ein Liniendiagramm der Werte der 1. bis 20. Eigenfrequenz kann nach [Tabelle 8](#page-34-0) wie folgt erstellt werden:

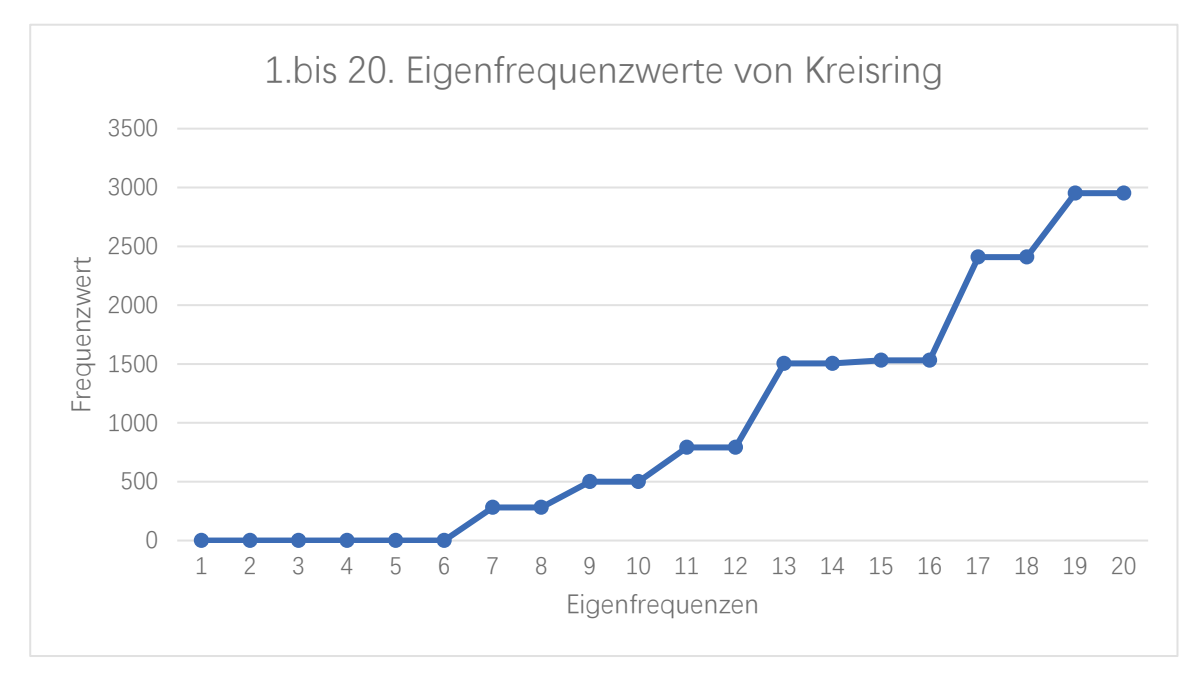

<span id="page-46-2"></span>*Abbildung 21: Liniendiagramm der Werte der 1. bis 20. Eigenfrequenz von Kreisring*

Wie aus der [Abbildung 21](#page-46-2) ersichtlich ist, sind die Eigenfrequenzwerte von Kreisring bei den ersten sechs Eigenfrequenzen nahezu 0, da sie die Eigenfrequenzen der sechs Freiheitsgrade eines starren Körpers beschreiben, der nicht selbst schwingen kann. Normalerweise berechnet ANSYS-Workbench bei der Modalanalyse, wenn das Modell sich im freien Zustand befindet, die 1.bis 6. Eigenfrequenzwerte als 0 oder sehr nahe bei 0.

Ab der siebten Eigenfrequenz steigt die Kurve allmählich an. Eine weitere Besonderheit in [Abbildung 21](#page-46-2) ist, dass zwei benachbarte Eigenfrequenzen denselben Wert haben. Zum Beispiel haben die siebte und die achte Eigenfrequenz den gleichen Wert, die neunte und die zehnte Eigenfrequenz haben den gleichen Wert usw. Der Grund dafür liegt in der Symmetrie des Kreisrings: In der ANSYS-Modalanalyse kann eine Verformung eine Biegung eines Modells in der XOY-Ebene mit der Y-Achse als Drehachse sein; die nächste Verformung kann eine Biegung des Modells in der ZOY-Ebene mit der Y-Achse als Drehachse sein. Das heißt, sie haben die gleiche Form der Schwingungsverformung. Daher haben sie den gleichen Eigenfrequenzwert.

#### <span id="page-47-0"></span>4.2 Vergleich für den Kreisring

Die Beziehung zwischen die analytischen Eigenfrequenzwerten und dem mit AN-SYS-Workbench simulierten Eigenfrequenzwerten wird im Folgenden untersucht.

Nach ["2.4.2](#page-17-0) [Analytische Berechnung der Eigenfrequenz"](#page-17-0) sind die analytischen Eigenfrequenzwerten von Kreisring jeweils:

$$
f_{k1} = 289.3 Hz
$$
,  $f_{k2} = 818.3 Hz$ ,  $f_{k3} = 1569.1 Hz$  and  $f_{k4} = 2537.5 Hz$ .

Nach Vergleich der analytischen mit der FE-Lösung ist der analytische Wert für k=2 ähnlich wie die simulierten Eigenfrequenzen der 7. und 8.; für k=3 ähnlich wie die simulierten Eigenfrequenzen der 11. und 12.; für k=4 ähnlich wie die simulierten Eigenfrequenzen der 13. und 14.; für k=5 ähnlich wie die simulierten Eigenfrequenzen der 17. und 18.

47 Wie oben erwähnt, sind die ersten sechs Eigenfrequenzen alle null, und ab der siebten ist jede zweite Eigenfrequenz gleich. Es ist erwähnenswert, dass die zehnten Eigenfrequenz aus der ANSYS-Simulation Wert gibt es keinem entsprechenden analytischen Wert hat. Der Grund dafür ist auf dem Bild der 10. und 11. Eigenform zu sehen:

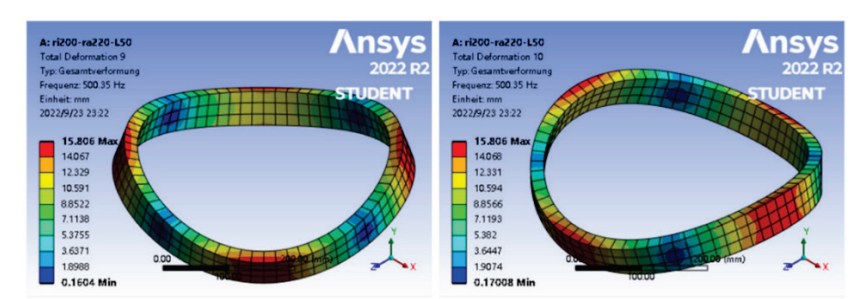

*Abbildung 22: die 10. und 11. Eigenform von Kreisring*

<span id="page-48-0"></span>Aus [Abbildung 22](#page-48-0) ist ersichtlich, dass der Kreisring sowohl bei der 10. als auch bei der 11. Eigenform in Längsrichtung verformt werden. Dies ist das Ergebnis des vernachlässigten h (Höhe des Kreisrings) in der Formel Berechnung. (Die Gründe dafür werden später in ["5.1](#page-54-0) Kreisring - [Einfluss des Radius auf die Eigenfrequen](#page-54-0)[zen"](#page-54-0) erläutert.) Die Verformung in Längsrichtung ist auch in der 15., 16. und 19., 20. Eigenform vorhanden.

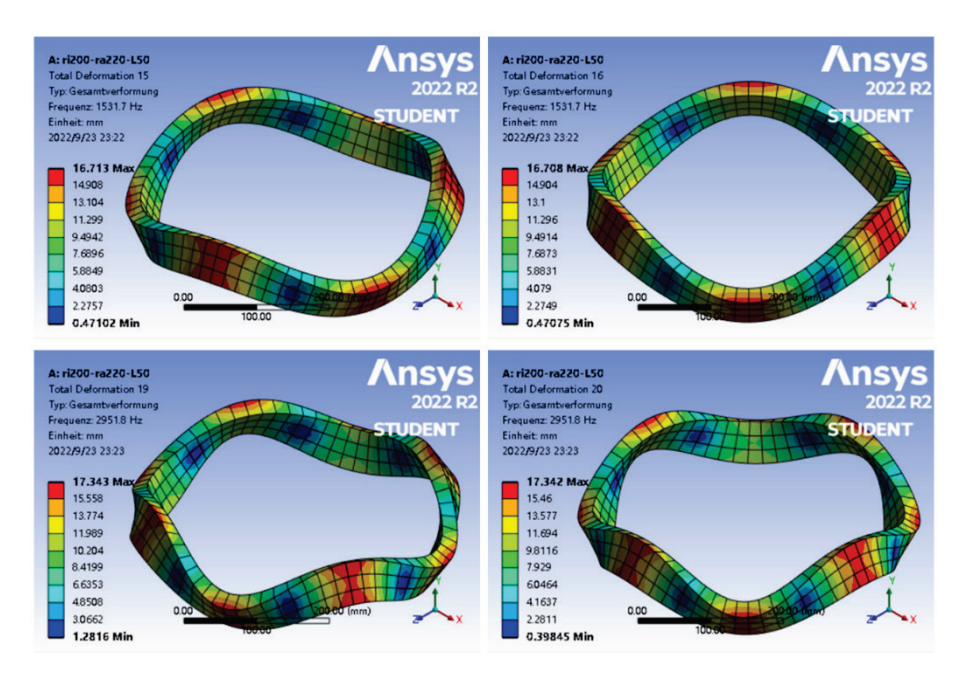

<span id="page-48-1"></span>*Abbildung 23: der 15., 16. und 19., 20. Eigenform von Kreisring*

Es ist daher bemerkenswert, dass die analytischen Eigenfrequenzen nicht zur Berechnung mehrerer Eigenformen verwendet werden können, wenn eine Verformung in Längsrichtung vorliegt.

#### <span id="page-49-0"></span>4.3 Vergleich für die Platte

Nach ["2.4.2](#page-17-0) [Analytische Berechnung der Eigenfrequenz"](#page-17-0) sind die analytischen Eigenfrequenzwerten von Platte jeweils:

$$
f_{k1} = 62.76 Hz, f_{k2} = 108.43 Hz, f_{k3} = 148.49 Hz
$$
 and  $f_{k4} = 250.35 Hz$ .

Ein Liniendiagramm der Werte der 1. bis 20. Eigenfrequenz kann nach [Tabelle 10](#page-38-0) wie folgt erstellt werden:

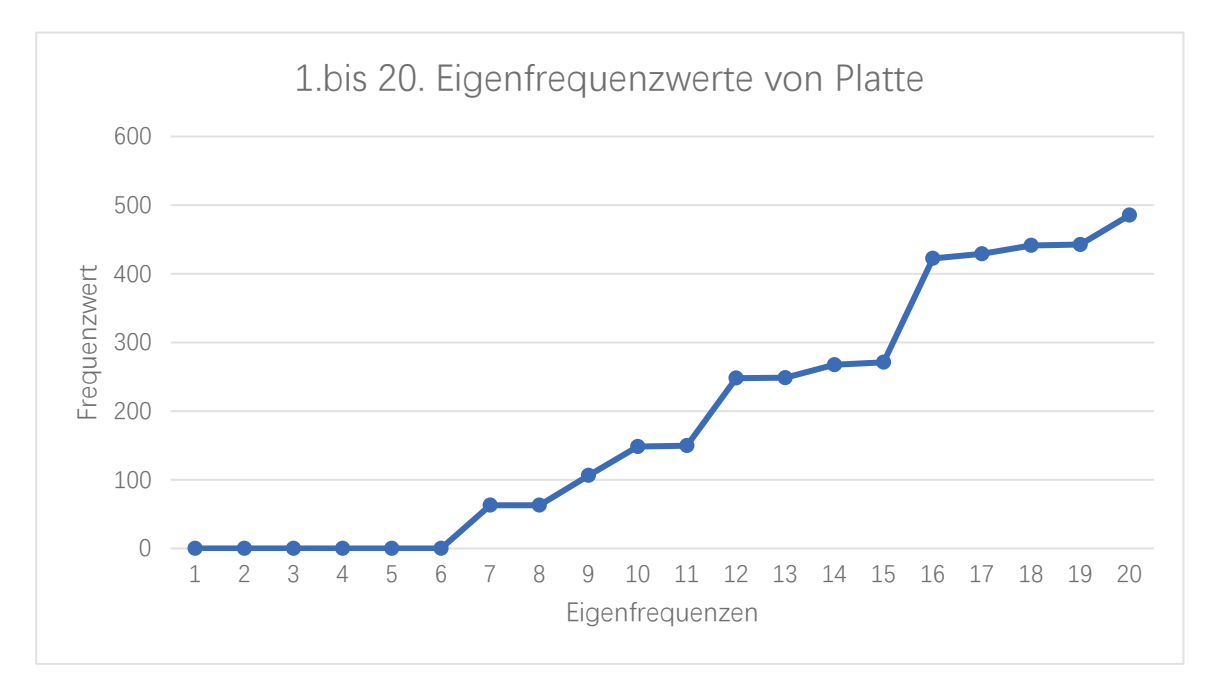

<span id="page-49-1"></span>*Abbildung 24: Liniendiagramm der Werte der 1. bis 20. Eigenfrequenz von Platte*

Aus der [Abbildung 24](#page-49-1) hervorgeht, ist der analytische Wert  $f_{k1} = 62.76 Hz$  ähnlich wie die simulierten Eigenfrequenzen der 7. und 8.; für  $f_{k2} = 108.43 Hz$  ähnlich wie die simulierten die 9. Eigenfrequenzen; für  $f_{k3} = 148.49 \, Hz$  ähnlich wie die simulierten Eigenfrequenzen der 10. und 11.; für  $f_{k4} = 250.35 Hz$  ähnlich wie die wie die simulierten Eigenfrequenzen der 12. und 13..

Der Grund dafür liegt in der Symmetrie des Kreisrings. Nach ["4.1](#page-46-1) Analyse der", dass zwei benachbarte Eigenfrequenzen die gleiche Form der Schwingungsverformung haben. Daher haben sie den gleichen Eigenfrequenzwert.

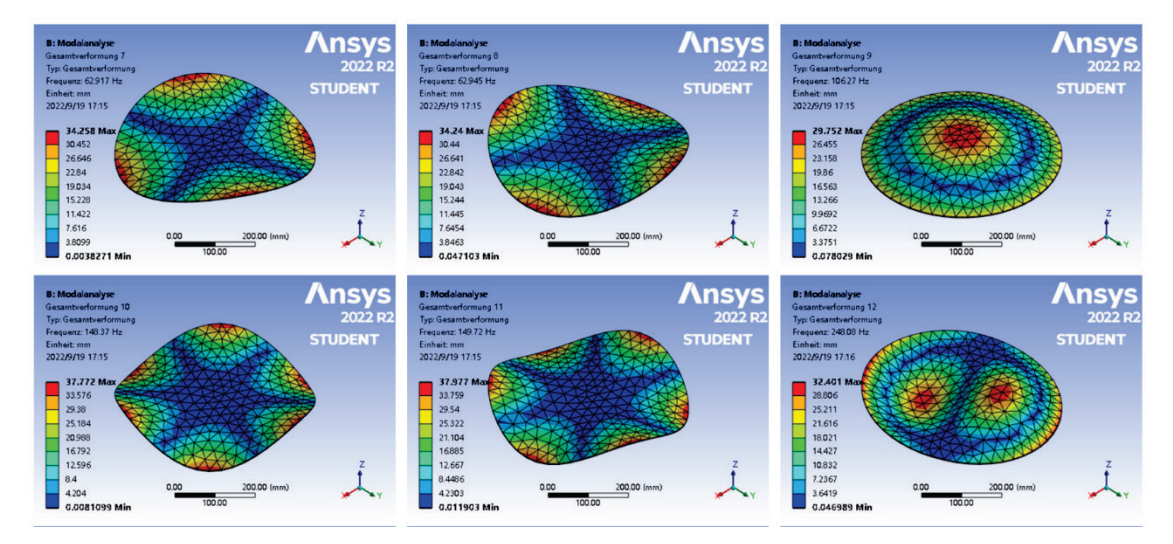

<span id="page-50-0"></span>*Abbildung 25: der 7. bis 11. Eigenform von Platte*

# <span id="page-51-0"></span>**5. Variante**

Um der Einfluss von Geometrieparametern auf die Eigenfrequenzen und Eigenformen zu untersuchen, wurden die Abmessungen der Kreisringe und Platten in verschiedenen Varianten variiert und deren Eigenfrequenzen analysiert.

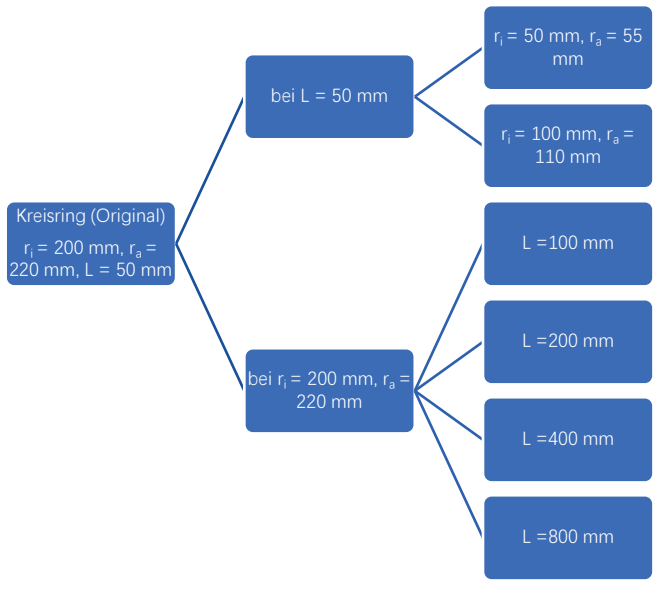

*Abbildung 26: Varianten des Kreisrings*

<span id="page-51-1"></span>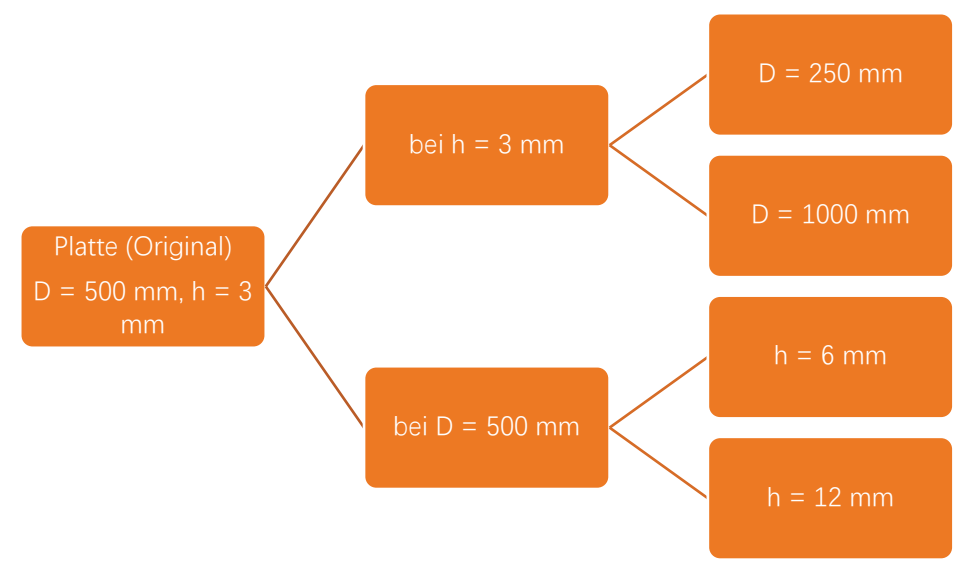

<span id="page-51-2"></span>*Abbildung 27: Varianten der Platte*

Die Modellierung wurde auf die gleiche Weise wie zuvor durchgeführt. Um genauere Daten zu erhalten, wurde in allen Fällen die gleiche Vernetzungsmethode wie oben verwendet.

Um genauere Eigenfrequenzwerte zu erhalten, wird daher für alle Kreisringvarianten die "MultiZone-Thin-Sweep" Vernetzungsmethode verwendet.

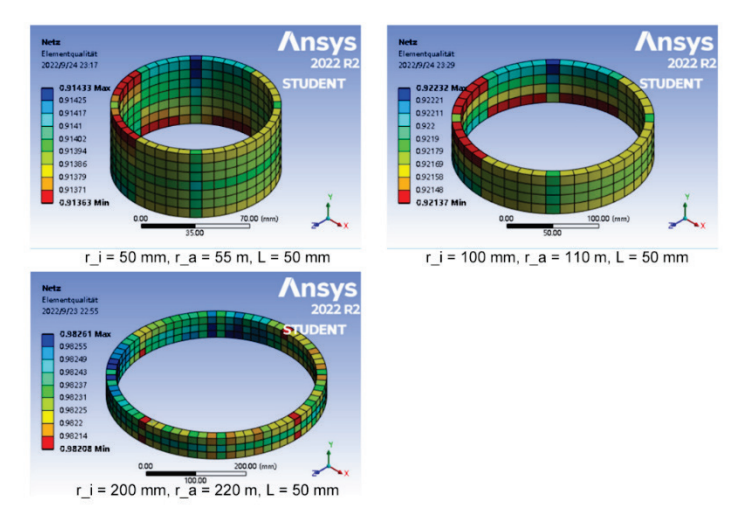

<span id="page-52-0"></span>*Abbildung 28: Die Modellierung und Vernetzung von Kreisring-Varianten mit gleicher Höhe*

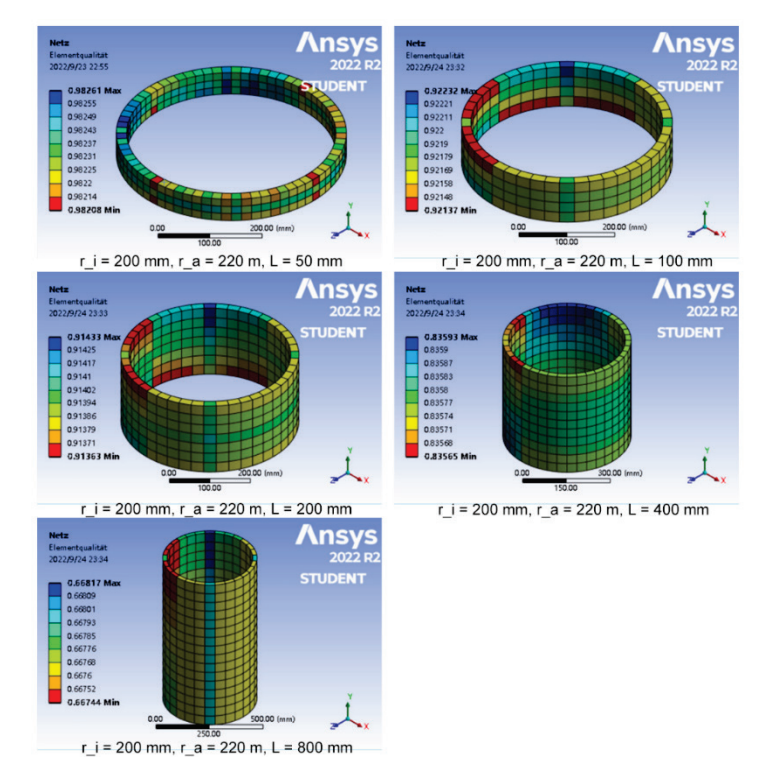

<span id="page-52-1"></span>*Abbildung 29: Die Modellierung und Vernetzung von Kreisring-Varianten mit gleichem Radius*

Um genauere Eigenfrequenzwerte zu erhalten, wird daher für alle Platte varianten die "Nur Dreiecke" Vernetzungsmethode verwendet.

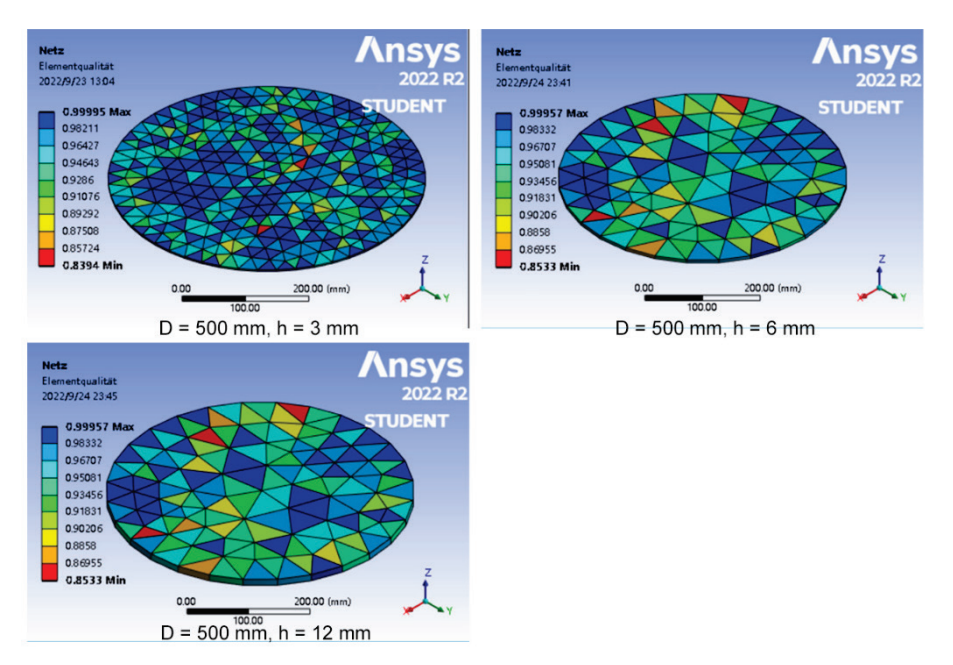

<span id="page-53-0"></span>*Abbildung 30: Die Modellierung und Vernetzung von Platte-Varianten mit gleichem Radius*

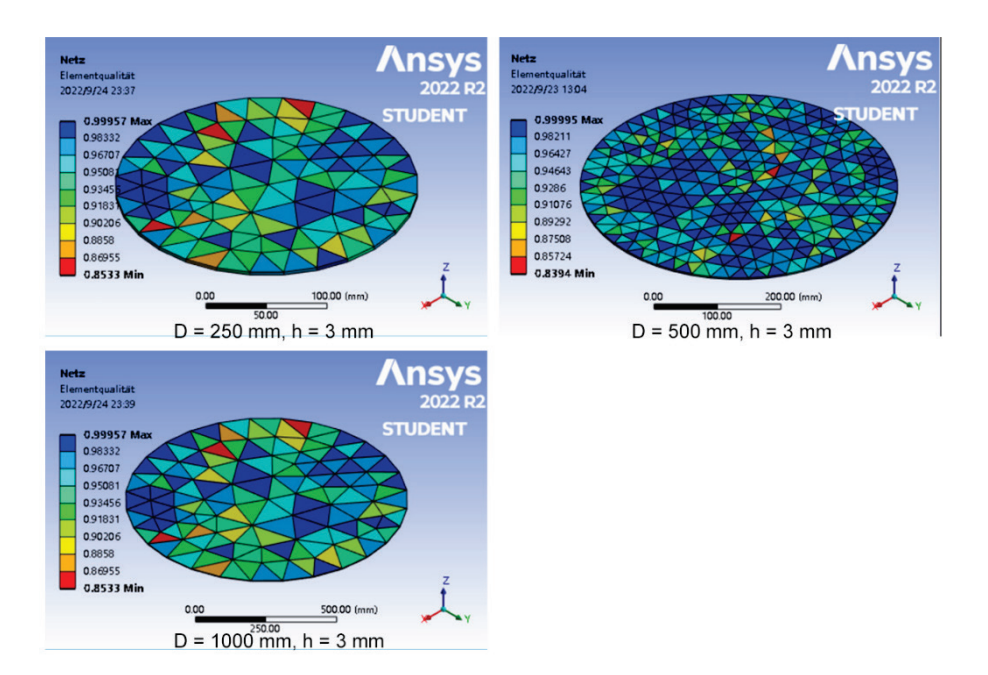

<span id="page-53-1"></span>*Abbildung 31: Die Modellierung und Vernetzung von Platte-Varianten mit gleicher Höhe*

### <span id="page-54-0"></span>5.1 Kreisring - Einfluss des Radius auf die Eigenfrequenzen

Wenn die Ringe in Längsrichtung nicht verformt werden, d. h. Ringe mit gleichem Radius, aber unterschiedlicher Länge, haben bei gleicher Eigenfrequenz den gleichen Frequenzwert.

z. B., wenn ri beträgt 200 mm, ra beträgt 220 mm;

L beträgt 50 mm, 100 mm, 200 mm, 400 mm bzw. 800 mm;

Die Eigenformen von Verformungen wie elliptische, dreieckige, viereckige und fünfeckige Formen können abgeleitet werden.

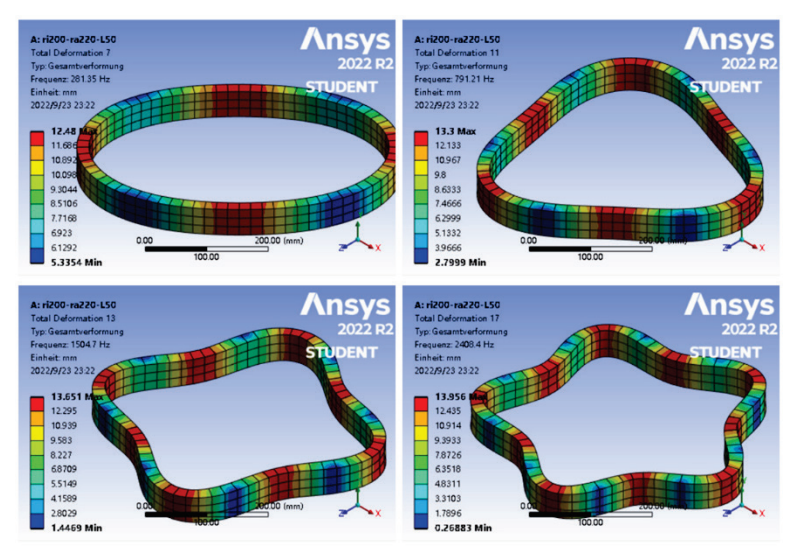

*Abbildung 32: ri200-ra220-L50- Kreisverformungen der 7., 11., 13. und 17. Eigenfrequenz*

<span id="page-54-1"></span>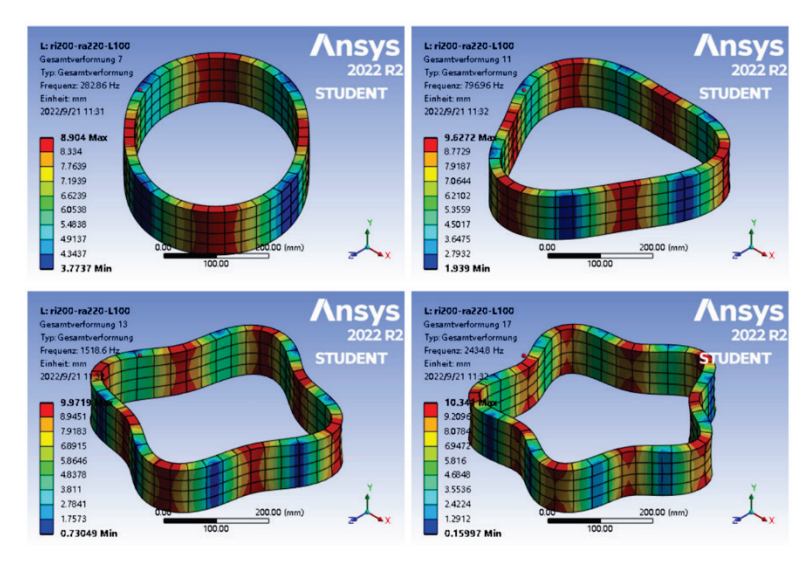

<span id="page-54-2"></span>*Abbildung 33: ri200-ra220-L100- Kreisverformungen der 7., 11., 13. und 17. Eigenfrequenz*

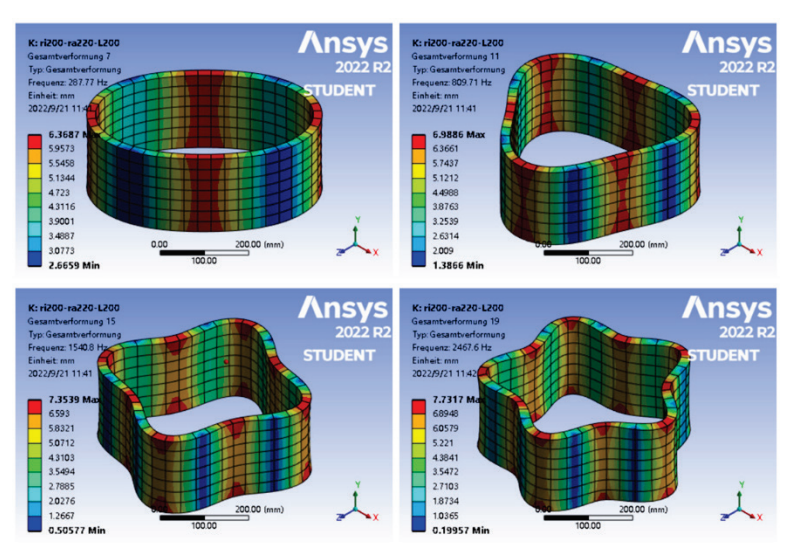

<span id="page-55-0"></span>*Abbildung 34: ri200-ra220-L200- Kreisverformungen der 7., 11., 15. und 19. Eigenfrequenz*

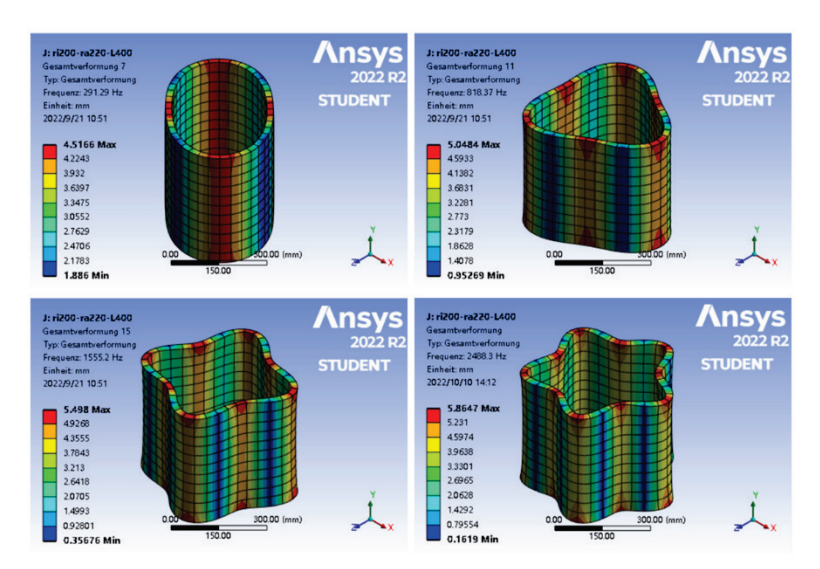

<span id="page-55-1"></span>*Abbildung 35: ri200-ra220-L400- Kreisverformungen der 7., 11. 15. und 21. Eigenfrequenz*

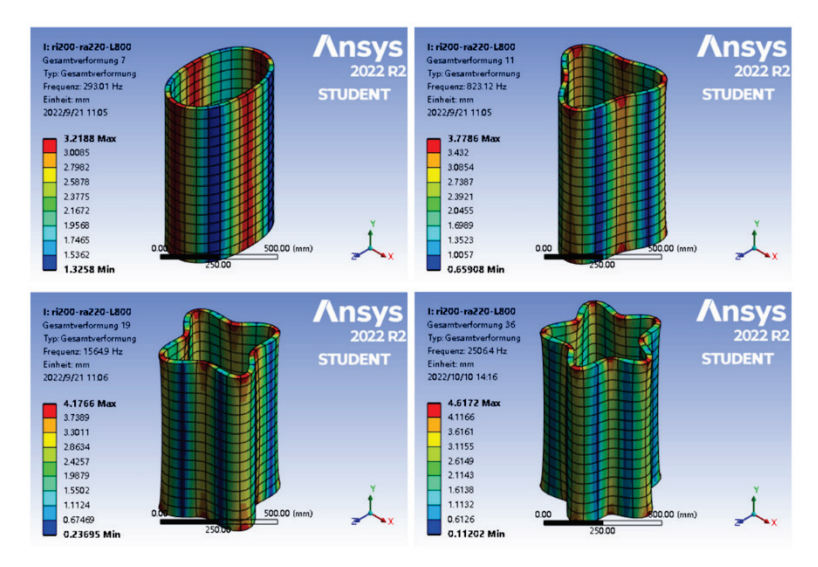

<span id="page-55-2"></span>*Abbildung 36: ri200-ra220-L800- Kreisverformungen der 7., 11. 19. und 36. Eigenfrequenz*

Die Werte einiger spezifischer Eigenfrequenzen sind nachstehend aufgeführt:

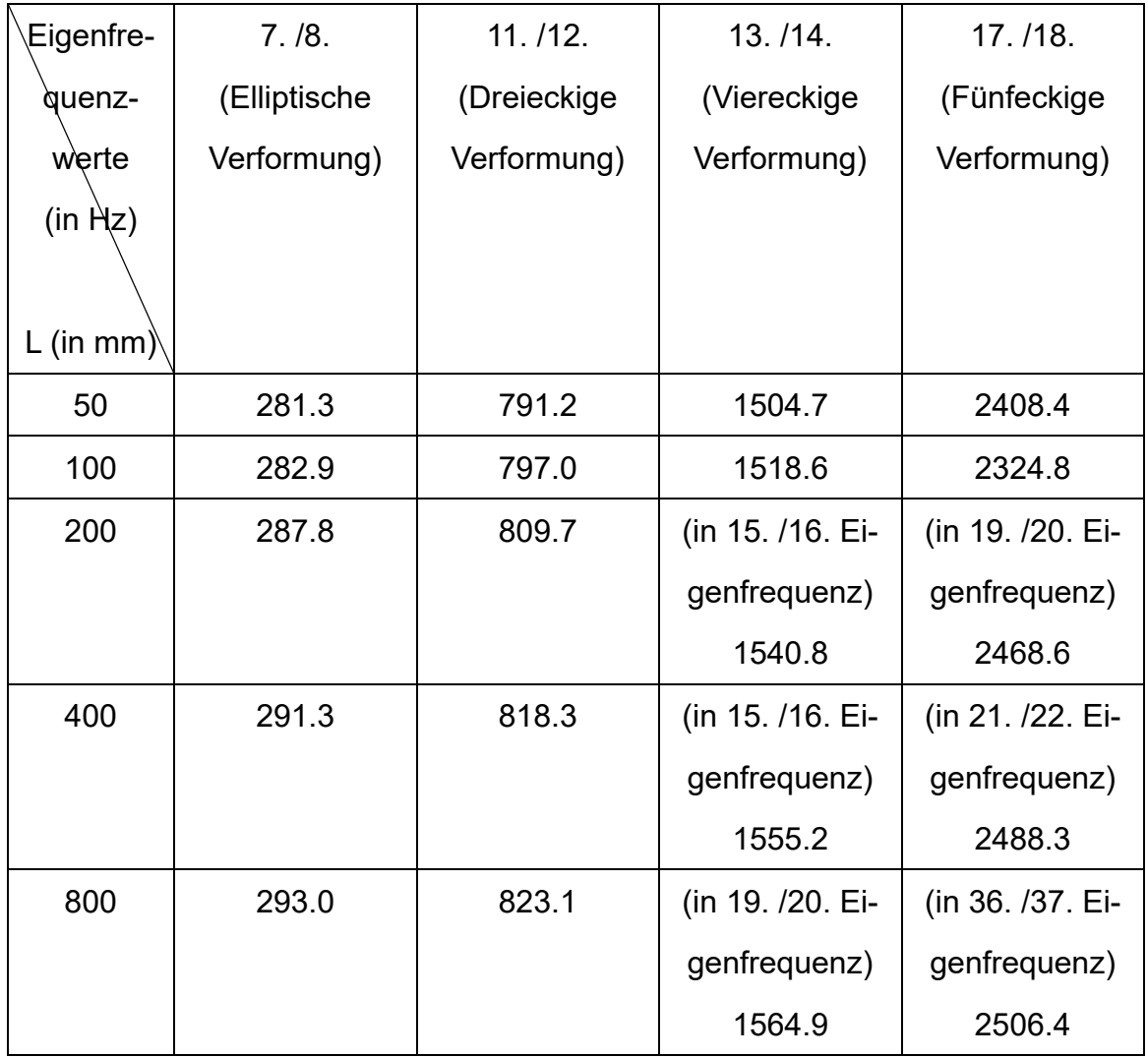

<span id="page-56-0"></span>*Tabelle 14: Vergleich von Eigenfrequenzwerten verschiedener Kreisringlängen bei spezifischen Eigenfrequenzen*

Der Grund liegt darin:

Mit der Gleichung [2.8,](#page-18-2) [2.4](#page-18-0) und [2.5](#page-18-1) wird die anschließende Gleichung abgeleitet:

<span id="page-56-1"></span>
$$
k_i = \sqrt{\frac{EI}{\mu R^4}} = \sqrt{\frac{E \cdot \frac{L(r_a - r_i)^3}{12}}{\rho L(r_a - r_i) * R^4}} = \sqrt{\frac{E \cdot (r_a - r_i)^2}{12 * R^4}}
$$

Daher ist die Frequenz des Kreisringes unabhängig von L, wenn es keine Verformung in Längsrichtung gibt.

## <span id="page-57-0"></span>5.2 Kreiszylinder - Kombinierter Einfluss des Radius und der Länge auf die Eigenfrequenzen

Wenn die Modellgröße in gleichem Maße zunimmt, nimmt der Wert jeder Eigenfrequenz in gleichem Maße ab.

Der Grund dafür ist, dass, wenn zwei Modelle geometrisch ähnlich sind, d. h. die Strukturform und die Randbedingungen der Modellstruktur gleich sind, dann sind auch die Eigenschwingungsformen oder die relativen Positionen der Knoten und Bäuche gleich.[18](#page-57-1)

Vergleich der Eigenfrequenzwerte, wenn die Kreiszylindergröße doppelt so groß wird:

| Modellgröße (in | Kreiszylinder ( $r_i$ =       | Kreiszylinder ( $r_i$ = | Vergleich |
|-----------------|-------------------------------|-------------------------|-----------|
| mm)             | 100, $r_a = 110$ , $L = 50$ ) | 200, $r_a = 220$ , L =  |           |
|                 |                               | 100)                    |           |
| Eigenfrequenz-  |                               |                         |           |
| werte (in Hz)   |                               |                         |           |
| 7.              | 565.7                         | 282.9                   | 0.5       |
| 8.              | 565.7                         | 282.9                   | 0.5       |
| 9.              | 1176.9                        | 588.4                   | 0.5       |
| 10.             | 1176.9                        | 588.4                   | 0.5       |
| 11.             | 1593.9                        | 797.0                   | 0.5       |
| 12.             | 1593.9                        | 797.0                   | 0.5       |
| 13.             | 3037.2                        | 1518.6                  | 0.5       |
| 14.             | 3037.2                        | 1518.6                  | 0.5       |
| 15.             | 3423.8                        | 1711.9                  | 0.5       |

<span id="page-57-1"></span><sup>18</sup> Vgl. Klöcker, M., H. Hallmann, S. Handl (2021)

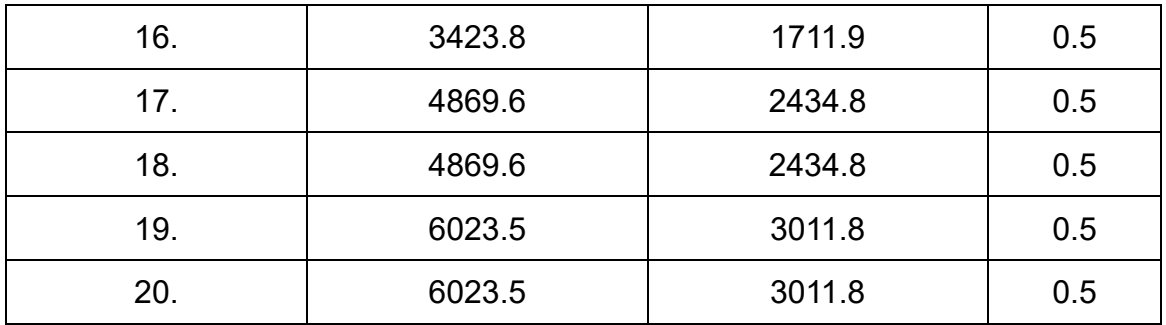

*Tabelle 15: Vergleich der Eigenfrequenzwerte der Kreiszylinder bei doppelter Größe*

<span id="page-58-0"></span>Vergleich der Eigenfrequenzwerte bei Vervierfachung der Kreiszylindergröße:

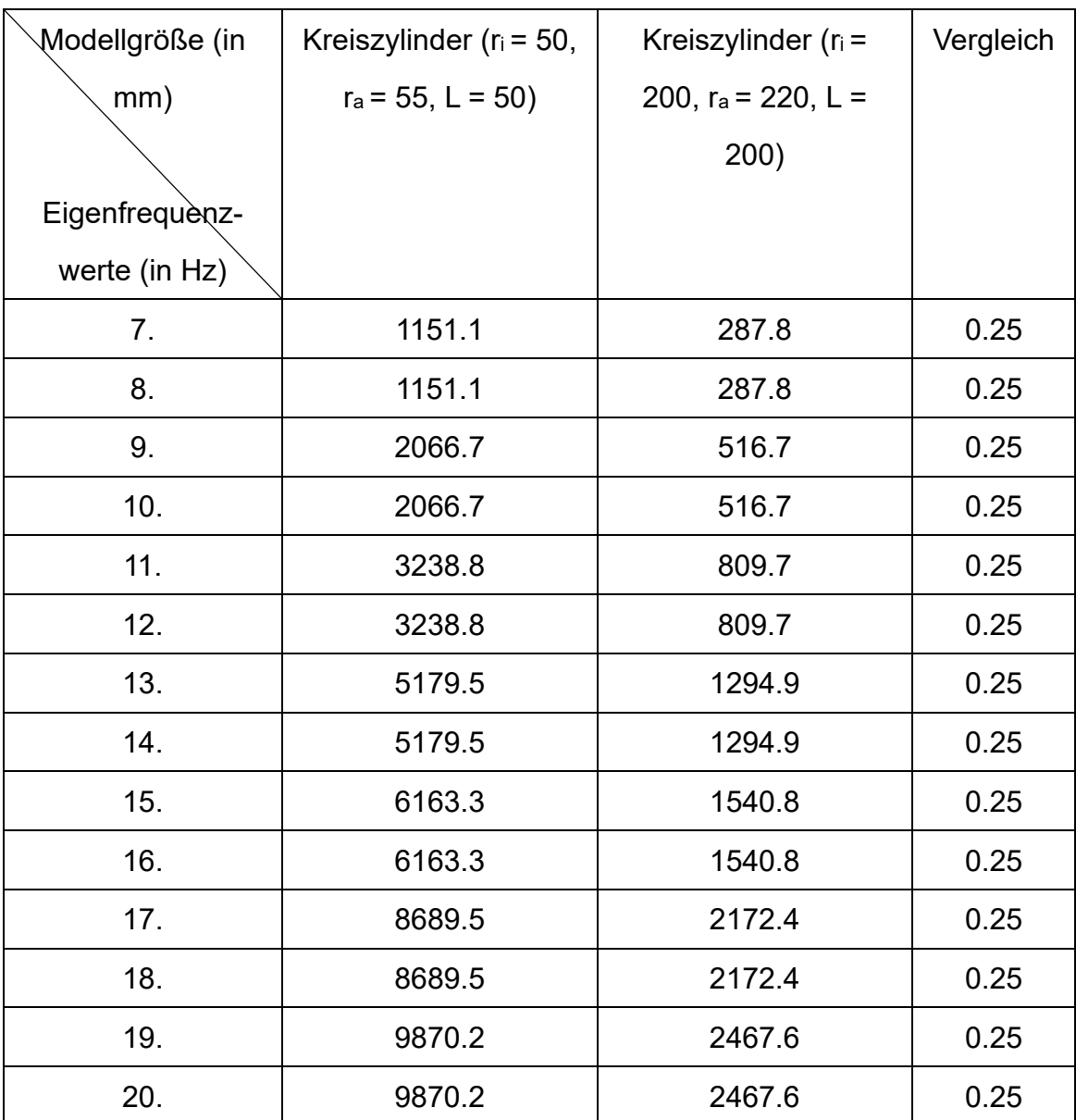

<span id="page-58-1"></span>*Tabelle 16: Vergleich der Eigenfrequenzwerte der Kreiszylinder bei vierfacher Größe*

Der Grund liegt darin:

Mit der Gleichung [5.1](#page-56-1) wird die anschließende Gleichung abgeleitet:

$$
k_i = \sqrt{\frac{E*(r_a - r_i)^2}{12 * R^4}} = \sqrt{\frac{E}{12} * \frac{r_a - r_i}{R^2}}
$$

Wobei diese Formel nur für die elliptische, dreieckige, viereckige, etc. Schwingform gilt, wurde das Verhalten jedoch für alle Eigenfrequenzen verwendet.

Wenn r<sub>a</sub> und r<sub>i</sub> und L doppelt so groß werden, wird auch R doppelt so groß. Daher wird die Eigenfrequenz auf die Hälfte des ursprünglichen Wertes reduziert.

Ähnlich verhält es sich, wenn die Größe auf das Vierfache der ursprünglichen Größe ansteigt und die Eigenfrequenz ein Viertel beträgt.

## <span id="page-60-0"></span>5.3 Platte- Einfluss der Geometrie auf die Eigenfrequenzen

Das gleiche Prinzip gilt für die Platte:

Vergleich der Eigenfrequenzwerte, wenn die Platte-Größe doppelt so groß wird:

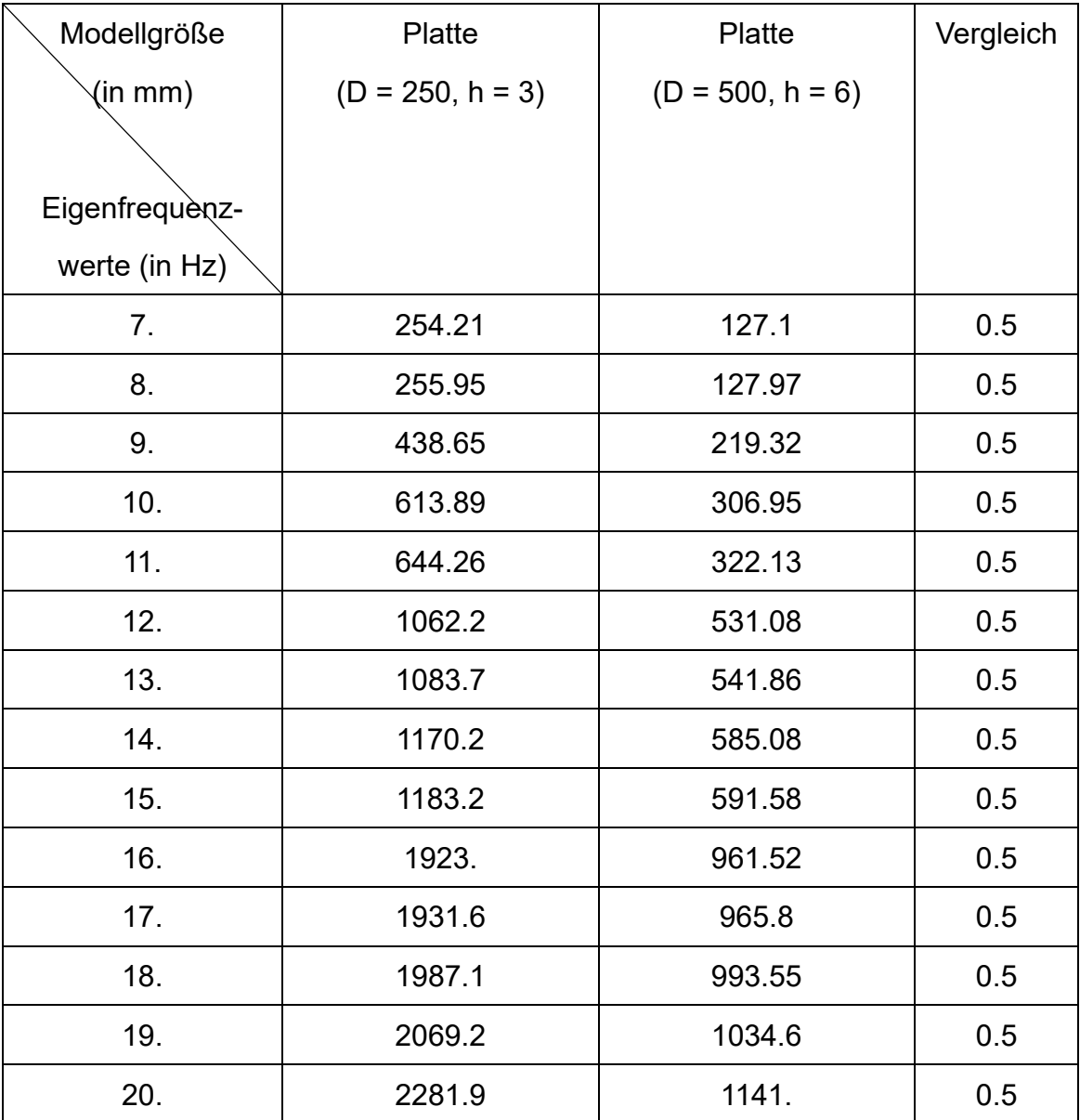

<span id="page-60-1"></span>*Tabelle 17: Vergleich der Eigenfrequenzwerte der Platten bei doppelter Größe*

Der Grund liegt darin:

Mit der Gleichung [2.12](#page-20-4) und [2.13](#page-20-5) wird die anschließende Gleichung abgeleitet:

$$
\omega_k = \alpha \sqrt{\frac{EI}{\rho * h * R^4}} = \alpha \sqrt{\frac{E * \frac{h^3}{12(1 - v^2)}}{\rho * h * R^4}} = \alpha \sqrt{\frac{E * h^2}{12(1 - v^2) * \rho * R^4}} = \alpha \sqrt{\frac{E}{12(1 - v^2) * \rho}} * \frac{h}{R^2}
$$

Mit  $R = \frac{D}{2}$ 

Wenn D und h doppelt so groß werden, beträgt die Eigenfrequenz die Hälfte des ursprünglichen Wertes.

Diese Schlussfolgerung erleichtert die Entwicklung von Reihen, in denen die Eigenfrequenzen in verschiedenen Reihen geschätzt werden.

## <span id="page-62-0"></span>**6. Zusammenfassung und Ausblick**

In dieser Bachelorarbeit wurde eine Modalanalyse für elementare Strukturen (Kreisring, Hohlzylinder, Platte und Hohlplatte) mit Hilfe der Finiten Elemente Methode in ANSYS durchgeführt.

Zunächst wurde der Aufbau von Elementaren Körper vorgestellt. Dann wurden die Theoretische Grundlagen von Modalanalyse und Finiten Elemente Analyse eingeführt. Und in der Arbeit wurde die Modalanalyse mit Hilfe der FEM berechnet.

Als nächstes wurde die ANSYS-Workbench-Software verwendet, um vier Modelle zu modellieren. Und diese vier Modelle wurden mit verschiedenen Vernetzungsmethoden vernetzt. Und die optimale Vernetzungsmethode wurde durch Vergleich abgeleitet. Ihre Eigenfrequenzen und Eigenformen wurden mit Hilfe der ANSYS-Workbench-Software abgeleitet. Darüber hinaus wurde der Einfluss von Vernetzungsmethoden und Geometrieparametern auf die Eigenfrequenzen und Eigenformen untersucht.

Außerdem wurde die FE-Lösung analysiert und dann mit der analytischen Eigenfrequenzwerten verglichen.

Schließlich wurden Varianten des Kreisrings und der Platte erstellt und diese ebenfalls vernetzt. Der Einfluss der Geometrie auf die Eigenfrequenz wurde ebenfalls separat untersucht.

Modalanalyse ist sehr hilfreich bei der Produktentwicklung. Aber der Berechnungsprozess der analytischen Modalanalyse ist sehr komplexer. Die Formel leidet auch unter der Unfähigkeit, die Eigenfrequenz des Modells zu berechnen, wenn eine Verformung in Längsrichtung vorliegt. Daher ist der Anwendung von Finite-Elemente-Methoden bei der Modalanalyse eine große Hilfe.

Bei der Finite-Elemente-Analyse liegt ein Augenmerk auf der Vernetzungsmethode. Die Verwendung geeigneter Vernetzungsmethoden wird daher zu genaueren Werten der simulierten Eigenfrequenzen führen.

Die Entscheidung der Vernetzungsmethode hängt von der Elementqualität ab. Im Allgemeinen gilt: Je besser die Elementqualität, desto näher liegen die simulierten Eigenfrequenzwerte an den theoretischen Werten. Allerdings ist die Elementqualität nicht das einzige Kriterium zur Beurteilung der Genauigkeit der resultierenden Simulationen, sondern auch die Spärlichkeit des Netzes und die Symmetriegrad der Vernetzung. Daher haben der Grundform, die Größe des Elements und die Ansatzfunktonen auch einen erheblichen Einfluss auf die Eigenfrequenz.

Darüber hinaus können für die neue Variante die Eigenfrequenzen aus den Eigenfrequenzergebnissen des Basismodells mittels Variablengrößen abgeleitet werden. Nämlich wenn die Modellgröße in gleichem Maße zunimmt, nimmt der Wert jeder Eigenfrequenz in gleichem Maße ab.

Zusammenfassend ist es, dass mit der Verbreitung der Computertechnologie und der ständigen Weiterentwicklung der CAE-Technologie die Methoden zur Modalanalyse immer einfacher werden. Theoretische Werte, die früher mit Hilfe komplizierter Formeln abgeleitet wurden, können nun einfach durch Computersimulationen ermittelt werden. Aber ob die simulierten Ergebnisse tatsächlich mit den theoretischen Ergebnissen übereinstimmen, erfordert komplexe Vergleiche. Das Ziel dieser Arbeit ist es, die dynamischen Berechnungen zu vereinfachen und durch bessere Vernetzungsmethode und Elementgrößeneinstellungen schnell genauere Ergebnisse zu erzielen.

Die Aufgabe der Simulation besteht nicht darin, die Realität zu reproduzieren, sondern den Ingenieuren zu helfen, die Realität zu verstehen. Die Simulation kann nur die menschliche Berechnung, nicht jedoch das menschliche Denken ersetzen. Und der Wert eines Menschen liegt darin, dass Mensch denken und kreativ sein kann.

# <span id="page-65-0"></span>**7. Literaturverzeichnis**

- 1. ANSYS (2022): Workbench: Individuelle Projektplattform für die Verwaltung aller Ihrer ANSYS-Produkte: URL: https://www.ANSYS.com/de-de/products/ANSYS-workbench [Stand: 02.09.2022].
- 2. Den Hartog, J. P., Mesmer, G. (1952): Mechanische Schwingungen, Springer-Verlag Berlin
- 3. Fischer, J. (22.11.21): AST\_Vorlesung\_08\_KW47\_Modalanalyse
- 4. Fischer, J. (11.08.22): Thema&Aufgabestellung NaechsteSchritte, Seite 2
- 5. Fischer, J. (26.09.22): FEStrukturen, Seite 2
- 6. Gjelstrup, S. (15.03.20): Modalanalyse: Der ultimative Ratgeber: URL: https://dewesoft.com/de/daq/was-ist-modalanalyse [Stand: 06.09.2022].
- 7. Klöcker, M., H. Hallmann, S. Handl (2021): Scale-Up-Verfahren zur Ermittlung der Eigenfrequenzen geometrisch ähnlicher Strukturen van Baureihen, VDI-Berichte Nr. 2391, Seite 107-108
- 8. Nasdala, L. (2015); FEM-Formelsammlung Statik Und Dynamik; Springer Vieweg; © Springer Fachmedien Wiesbaden 2015; ISBN 978-3-658-06630-7 (e-Book), Seite 137-138
- 9. Pan, J. (04.10.21): Was ist die Finite-Elemente-Analyse (FEA)? :URL: https://zhuanlan.zhihu.com/p/56326567 [Stand: 02.09.2022].
- 10.Tan, X. (15.11.16): Was ist die Eigenfrequenz? :URL: https://zhuanlan.zhihu.com/p/23320350 [Stand: 06.09.2022].
- 11.Uygun, U. (02.08.20): Looking To Element Quality In ANSYS® Meshing(Illustrated Expression) :URL: https://mechanicalland.com/looking-to-element-quality-in-ansys-meshingillustrated-expression/ [Stand: 10.10.2022].

# **Eidesstattliche Erklärung**

Ich erkläre hiermit an Eides statt, vorliegende Arbeit selbstständig und ohne Zuhilfenahme unzulässiger Hilfsmittel angefertigt zu haben. Wörtliche oder dem Sinne nach übernommenen Ausführungen sind gekennzeichnet, sodass Missverständnisse über die geistige Urheberschaft ausgeschlossen sind. Diese Arbeit war bisher noch nicht Bestandteil einer Studien- oder Prüfungsleistung in gleicher oder ähnlicher Fassung.

Berlin, 19.10.2022